# **RSA BSAFE® Crypto-J JSAFE and JCE Software Module 6.2, 6.2.1.1 and 6.2.1.2 Security Policy Level 1 with Level 2 Roles, Services and Authentication**

This document is a non-proprietary security policy for RSA BSAFE Crypto-J JSAFE and JCE Software Module 6.2.1.2 (Crypto-J JSAFE and JCE Software Module) security software. The details in this document are applicable to the 6.2, 6.2.1.1 and 6.2.1.2 releases of the Crypto-J JSAFE and JCE Software Module.

This document may be freely reproduced and distributed whole and intact including the copyright notice.

#### **Contents:**

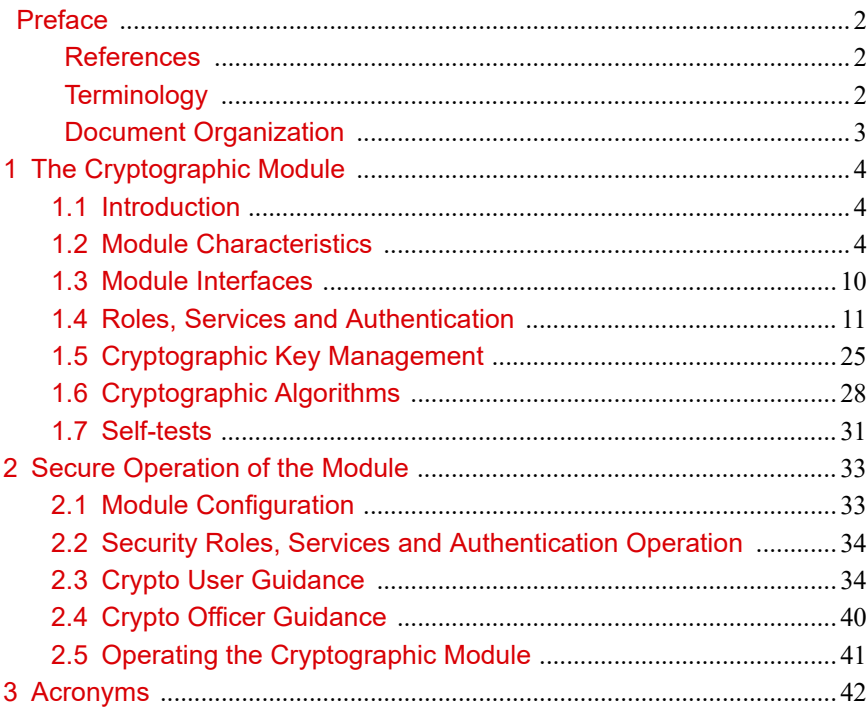

## <span id="page-1-0"></span>Preface

This document is a non-proprietary security policy for the Crypto-J JSAFE and JCE Software Module from RSA Security LLC, a Dell Technologies company (RSA).

This security policy describes how the Crypto-J JSAFE and JCE Software Module meets the Level 2 security requirements of FIPS 140-2 for Roles, Services and Authentication, Level 3 security requirements of FIPS 140-2 for Design Assurance, and Level 1 security requirements for all other aspects of FIPS 140-2, and how to securely operate it.

*Federal Information Processing Standards Publication 140-2 - Security Requirements for Cryptographic Modules* details the U.S. Government requirements for cryptographic modules. More information about the FIPS 140-2 standard and validation program is available on the [NIST website.](http://csrc.nist.gov/index.html)

### <span id="page-1-1"></span>**References**

This document deals only with operations and capabilities of the Crypto-J JSAFE and JCE Software Module in the technical terms of a FIPS 140-2 cryptographic module security policy. More information on Crypto-J JSAFE and JCE Software Module and the entire RSA BSAFE product line is available at:

- **•** [RSA Security Solutions,](https://www.rsa.com/en-us) for Information on the full line of RSA products and services
- **RSA Link > RSA BSAFE** for product overviews, technical information, and answers to sales-related questions.

### <span id="page-1-2"></span>**Terminology**

In this document, the term RSA BSAFE Crypto-J JSAFE and JCE Software Module denotes the RSA BSAFE Crypto-J JSAFE and JCE Software Module FIPS 140-2 validated Cryptographic Module for Overall Security Level 1 with Level 2 Roles, Services and Authentication and Level 3 Design Assurance.

The *Crypto-J JSAFE and JCE Software Module* is also referred to as:

- **•** The Cryptographic Module
- **•** The Java Crypto Module (JCM)
- **•** The module.

### <span id="page-2-0"></span>**Document Organization**

This document explains the Crypto-J JSAFE and JCE Software Module features and functionality relevant to FIPS 140-2, and contains the following sections:

- This section, [Preface](#page-1-0) provides an overview and introduction to the Security Policy.
- **•** [The Cryptographic Module](#page-3-0), describes the module and how it meets the FIPS 140-2 Security Level 2 requirements.
- **•** [Secure Operation of the Module,](#page-32-0) addresses the required configuration for the FIPS 140-2 mode of operation.
- **•** [Acronyms,](#page-40-0) lists the definitions for the acronyms used in this document.

With the exception of the Non-Proprietary *Crypto-J JSAFE and JCE Software Module Security Policy*, the FIPS 140-2 Security Level 2 Roles, Services and Authentication, Security Level 3 Design Assurance, Security Level 1 Overall Validation Submission Documentation is EMC Corporation-proprietary and is releasable only under appropriate non-disclosure agreements. For access to the documentation, please contact RSA.

## <span id="page-3-0"></span>1 The Cryptographic Module

This section provides an overview of the module, and contains the following topics:

- **•** [Introduction](#page-3-1)
- **•** [Module Characteristics](#page-3-2)
- **•** [Module Interfaces](#page-9-0)
- **•** [Roles, Services and Authentication](#page-10-0)
- **•** [Cryptographic Key Management](#page-24-0)
- **•** [Cryptographic Algorithms](#page-27-0)
- **•** [Self-tests.](#page-30-0)

#### <span id="page-3-1"></span>**1.1 Introduction**

More than a billion copies of the RSA BSAFE technology are embedded in today's most popular software applications and hardware devices. Encompassing one of the most widely-used and rich set of cryptographic algorithms as well as secure communications protocols, RSA BSAFE software is a set of complementary security products relied on by developers and manufacturers worldwide.

The RSA BSAFE Crypto-J software library relies on the Java Crypto Module library. It includes a wide range of data encryption and signing algorithms, including AES, Triple-DES, the RSA Public Key Cryptosystem, the Elliptic Curve Cryptosystem, DSA, and the SHA1 and SHA2 message digest routines. Its software libraries, sample code and complete standards-based implementation enable near-universal interoperability for your networked and e-business applications.

### <span id="page-3-2"></span>**1.2 Module Characteristics**

The JCM is classified as a FIPS 140-2 multi-chip standalone module. As such, the JCM is tested on particular operating systems and computer platforms. The cryptographic boundary includes the JCM running on selected platforms that are running selected operating systems.

The JCM is validated for FIPS 140-2 Security Level 2 for Roles, Services and Authentication, Security Level 3 for Design Assurance, and overall for Security Level 1 requirements.

#### **RSA BSAFE Crypto-J JSAFE and JCE Software Module 6.2.1.2 Security Policy Level 2**

The following table lists the certification levels sought for the JCM for each section of the FIPS 140-2 specification.

Table 1 Certification Levels

| Section of the FIPS 140-2 Specification   | Level |
|-------------------------------------------|-------|
| Cryptographic Module Specification        | 1     |
| Cryptographic Module Ports and Interfaces |       |
| Roles, Services, and Authentication       | 2     |
| Finite State Model                        | 1     |
| Physical Security                         | N/A   |
| <b>Operational Environment</b>            | 1     |
| Cryptographic Key Management              | 1     |
| <b>EMI/EMC</b>                            |       |
| Self-Tests                                | 1     |
| Design Assurance                          | 3     |
| Mitigation of Other Attacks               | 1     |
| Overall                                   | 1     |

The JCM is packaged in a Java Archive (JAR) file containing all the code for the module.

The JCM API of the module is provided in the  $\overline{j}$  cmFIPS.  $\overline{j}$  ar and jcmandroidfips.jar files.

The JCM is tested on the following platforms:

- **•** Google™ Dalvik™ JRE 6.0 on Google Android™ 4.1.2 ARMv7 (32-bit) running on Google Nexus 7™ (Wi-Fi, 2012)
- **•** Oracle® JRE 8.0 on
	- **–** Microsoft® Windows® 8.1 (64-bit) running on HP Envy 15
	- **–** Oracle Linux 7.6 (64-bit) running on a Dell Latitude 5590 with an Intel Core i7
	- **–** Oracle Linux 7.3 (64-bit) running on a Dell Optiplex 5060 SFF with an Intel Core i7
	- **–** Oracle Linux 6.9 (64-bit) running on a Dell Optiplex 5060 SFF with an Intel Core i7
	- **–** Oracle Linux 6.10 for Oracle Key Vault 18.1 (64-bit) running on a Dell Optiplex 7040 SFF with an Intel Core i5.
- **•** Oracle JRE 7.0 on Oracle Linux 5.6 (64-bit) running on a Dell XPS 8700 with an Intel Core i7
- **•** OpenJDK 8.0 on CentOS 6.7 (64-bit) running on Dell™ PowerEdge™.

#### **RSA BSAFE Crypto-J JSAFE and JCE Software Module 6.2.1.2 Security Policy Level 2**

Compliance is maintained on platforms for which the binary executable remains unchanged. This includes, but is not limited to:

- **•** Apple®
	- **–** Mac OS® X 10.6 Snow Leopard®
		- **•** x86 (32-bit), Apple® JDK 7.0
		- **•** x86\_64 (64-bit), Apple JDK 7.0.
- **•** Canonical™
	- **–** Ubuntu™ 12.04
		- **•** x86 (32-bit), IBM® JRE 7.0, OpenJDK 7u, Oracle JRE 7.0/8.0
		- **•** x86\_64 (64-bit), IBM JRE 7.0, OpenJDK 7u/8.0, Oracle JRE 7.0/8.0.
	- **–** Ubuntu 10.04
		- **•** x86 (32-bit), IBM JRE 7.0, OpenJDK 7u, Oracle JRE 7.0/8.0
		- **•** x86\_64 (64-bit), IBM JRE 7.0, OpenJDK 7u, Oracle JRE 7.0/8.0.
- **•** Google
	- **–** Android 2.1
		- **•** ARM (32-bit) JDK 6.0
		- **•** x86 (32-bit) JDK 6.0
	- **–** Android 2.2
		- **•** ARM (32-bit) JDK 6.0
		- **•** x86 (32-bit) JDK 6.0
	- **–** Android 2.3
		- **•** ARM (32-bit) JDK 6.0
		- **•** x86 (32-bit) JDK 6.0
	- **–** Android 4.0
		- **•** ARM (32-bit) JDK 6.0
		- **•** x86 (32-bit) JDK 6.0
	- **–** Android 4.1.2
		- **•** ARM (32-bit) JDK 6.0
		- **•** x86 (32-bit) JDK 6.0.
- **•** HP
	- **–** HP-UX 11.31
		- **•** Itanium2 (32-bit), HP JRE 7.0
		- **•** Itanium2 (64-bit), HP JRE 7.0.
- **•** IBM
	- **–** AIX® 6.1
		- PowerPC<sup>®</sup> (32-bit), IBM JRE 7.0
		- **•** PowerPC (64-bit), IBM JRE 7.0.
	- **–** AIX 7.1
		- **•** PowerPC (32-bit), IBM JRE 7.0
		- **•** PowerPC (64-bit), IBM JRE 7.0.
- **•** Linux®
	- **–** CentOS 6.7
		- **•** x86\_64 (64-bit), OpenJDK 8.0.
	- **–** Micro Focus® SUSE® Linux Enterprise Server 10
		- **•** x86 (32-bit), IBM JRE 7.0, OpenJDK 7u, Oracle JRE 7.0/8.0
		- **•** PowerPC (32-bit), IBM JRE 7.0
		- **•** PowerPC (64-bit), IBM JRE 7.0.
	- **–** Micro Focus SUSE Linux Enterprise Server 11
		- **•** x86 (32-bit), IBM JRE 7.0, OpenJDK 7u, Oracle JRE 7.0/8.0
		- **•** x86\_64 (64-bit), IBM JRE 7.0, OpenJDK 7u/8.0, Oracle JRE 7.0/8.0.
		- **•** PowerPC (32-bit), IBM JRE 7.0
		- **•** PowerPC (64-bit), IBM JRE 7.0
		- **•** Itanium 64-bit, Oracle JRE 6.0.
	- **–** Micro Focus SUSE Linux Enterprise Server 12
		- **•** x86 (32-bit), IBM JRE 7.0, OpenJDK 7u, Oracle JRE 7.0/8.0
		- **•** x86\_64 (64-bit), IBM JRE 7.0, OpenJDK 7u, Oracle JRE 7.0/8.0.
	- **–** Oracle Linux 5.2, 5.5, 6.0, 6.1, 6.2, 6.3, 6.4, 6.5, 6.6, 6.7, 6.8, 7.0, 7.1, 7.2
		- **•** x86\_64 (64-bit), Oracle JRE 6.0, 7.0, 8.0, 9.0.
	- **–** Red Hat® Enterprise Linux AS 5.0
		- **•** PowerPC (32-bit), IBM JRE 7.0
		- **•** PowerPC (64-bit), IBM JRE 7.0.
	- **–** Red Hat Enterprise Linux 5.5, Security Enhanced Linux Configuration
		- **•** x86 (32-bit), IBM JRE 7.0, OpenJDK 7u, Oracle JRE 7.0/8.0
		- **•** x86\_64 (64-bit), IBM JRE 7.0, OpenJDK 7u, Oracle JRE 7.0/8.0.
- **–** Red Hat Enterprise Linux 6.0
	- **•** x86 (32-bit), IBM JRE 7.0, OpenJDK 7u, Oracle JRE 7.0/8.0
	- **•** x86\_64 (64-bit), IBM JRE 7.0, OpenJDK 7u/8.0, Oracle JRE 7.0/8.0.
- **–** Red Hat Enterprise Server 5.5
	- **•** x86 (32-bit), IBM JRE 7.0, OpenJDK 7u, Oracle JRE 7.0/8.0
	- **•** x86\_64 (64-bit), IBM JRE 7.0, OpenJDK 7u, Oracle JRE 7.0/8.0.
	- **•** Itanium2 (64-bit), Oracle JRE 7.0/8.0.
- **•** Microsoft
	- **–** Windows Server 2003
		- **•** x86 (32-bit), IBM JRE 7.0, Oracle JRE 7.0/8.0,
		- **•** x86\_64 (64-bit), IBM JRE 7.0, Oracle JRE 7.0/8.0
		- **•** Itanium (64-bit), Oracle JRE 7.0/8.0.
	- **–** Windows Server 2008
		- **•** x86 (32-bit), IBM JRE 7.0, Oracle JRE 7.0/8.0
		- **•** x86\_64 (64-bit), IBM JRE 7.0, Oracle JRE 7.0/8.0
		- **•** Itanium (64-bit), Oracle JRE 7.0/8.0
	- **–** Windows Server 2008 (SSLF configuration)
		- **•** x86 (32-bit), IBM JRE 7.0, Oracle JRE 7.0/8.0
		- **•** x86\_64 (64-bit), IBM JRE 7.0, Oracle JRE 7.0/8.0.
	- **–** Windows Server 2012
		- **•** x86 (32-bit), IBM JRE 7.0, Oracle JRE 7.0/8.0
		- **•** x86\_64 (64-bit), IBM JRE 7.0, Oracle JRE 7.0/8.0
	- **–** Windows Server 2012 R2
		- **•** x86 (32-bit), IBM JRE 7.0, Oracle JRE 7.0/8.0
		- **•** x86\_64 (64-bit), IBM JRE 7.0, Oracle JRE 7.0/8.0
	- **–** Windows Vista® (SSLF configuration)
		- **•** x86 (32-bit), IBM JRE 7.0, Oracle JRE 7.0/8.0
		- **•** x86\_64 (64-bit), IBM JRE 7.0, Oracle JRE 7.0/8.0.
	- **–** Windows Vista Ultimate
		- **•** x86 (32-bit), Oracle JRE 7.0/8.0, IBM JRE 7.0
		- **•** x86\_64 (64-bit), Oracle JRE 7.0/8.0, IBM JRE 7.0.
- **–** Windows 8.1 Enterprise
	- **•** x86 (32-bit), IBM JRE 7.0, Oracle JRE 7.0/8.0,
	- **•** x86\_64 (64-bit), IBM JRE 7.0, Oracle JRE 7.0/8.0.
- **–** Windows 8 Enterprise
	- **•** x86 (32-bit), IBM JRE 7.0, Oracle JRE 7.0/8.0,
	- **•** x86\_64 (64-bit), IBM JRE 7.0, Oracle JRE 7.0/8.0.
- **–** Windows 7 Enterprise SP1
	- **•** x86 (32-bit), IBM JRE 7.0, Oracle JRE 7.0/8.0,
	- **•** x86\_64 (64-bit), IBM JRE 7.0, Oracle JRE 7.0/8.0.
- **•** Oracle
	- **–** Solaris® 10
		- SPARC<sup>®</sup> v8+ (32-bit), IBM JRE 7.0, Oracle JRE 7.0
		- **•** SPARC v9 (64-bit), IBM JRE 7.0, Oracle JRE 7.0/8.0
		- **•** x86 (32-bit), Oracle JRE 7.0
		- **•** x86\_64 (64-bit), Oracle JRE 7.0.
	- **–** Solaris 11
		- **•** SPARC v8+ (32-bit), IBM JRE 7.0, Oracle JRE 7.0
		- **•** SPARC v9 (64-bit), IBM JRE 7.0, Oracle JRE 7.0/8.0
		- **•** x86 (32-bit), Oracle JRE 7.0.
- **•** The FreeBSD Foundation
	- **–** FreeBSD® 8.3 (64-bit) OpenJDK 7u.

Although porting is allowed on the listed platforms, the CMVP makes no claim as to the correct operation of the ported module. For a resolution on the issue of multi-user modes, see the NIST document [Implementation Guidance for FIPS PUB 140-2 and](http://csrc.nist.gov/groups/STM/cmvp/documents/fips140-2/FIPS1402IG.pdf)  [the Cryptographic Module Validation Program](http://csrc.nist.gov/groups/STM/cmvp/documents/fips140-2/FIPS1402IG.pdf).

#### <span id="page-9-0"></span>**1.3 Module Interfaces**

As a multi-chip standalone module, the physical interface to the JCM consists of a keyboard, mouse, monitor, serial ports and network adapters.

The underlying logical interface to the module is the API, documented in the relevant API *Javadoc*. The module provides the following four logical interfaces that have been designed within the module where "input" and "output" are indicated from the perspective of the module:

- **•** Control Input the invocation of all methods, the function and API names
- **•** Data Input input arguments to all constructors and methods specifying input parameters
- **•** Data Output modified input arguments, those passed by reference, and return values for all constructors and methods modifying input arguments and returning values
- **•** Status Output information returned by the methods and any exceptions thrown by constructors and methods.

This is shown in the following diagram.

#### **Figure 1 JCM Logical Diagram**

Physical Boundary

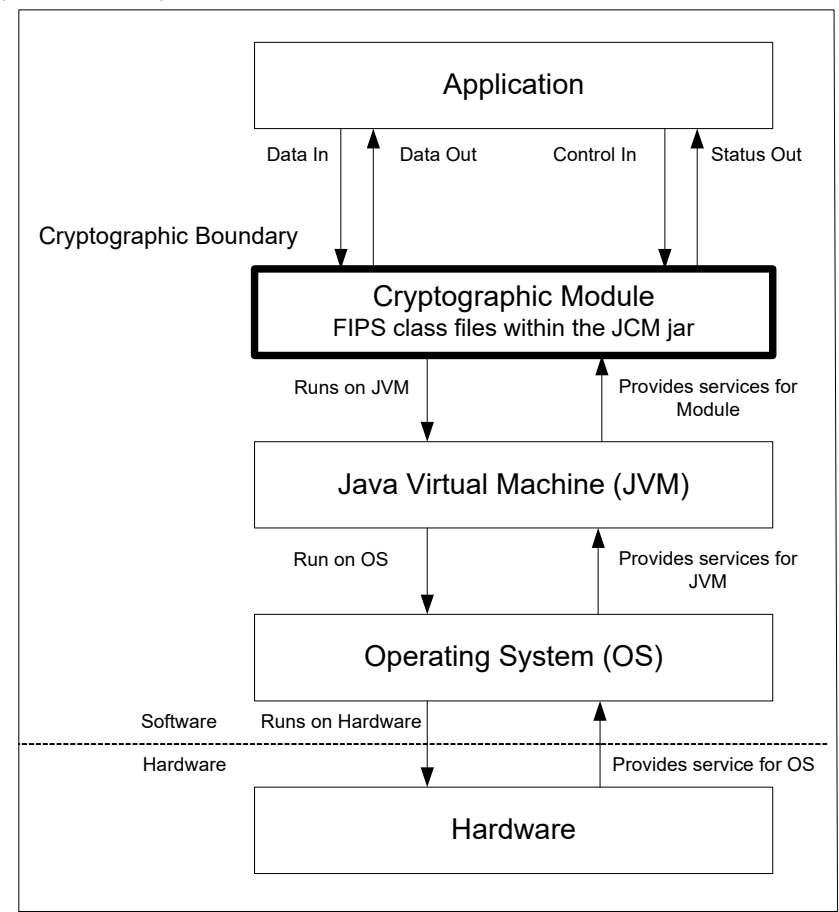

### <span id="page-10-0"></span>**1.4 Roles, Services and Authentication**

The JCM is designed to meet all FIPS 140-2 Level 2 requirements for Roles, Services and Authentication, implementing both a Crypto Officer role and a Crypto User role. Role-Based Authentication is used for these roles.

This authentication mechanism uses 512-bit (64 byte) PINs generated using an Approved Random Number Generator, HMAC DRBG.An attacker would have to make  $2^{495}$  random attempts within a one-minute period to exceed a probability of 1 in 100,000.

The PIN is saved as a salted hash in the module configuration file. The salted hash value is computed by combining the PIN and a 512-bit random (salt) value, which is generated using the HMAC-DRBG, then hashing the combined value using SHA-512.

The API for control of the JCM is through the com.rsa.crypto.ModuleConfig class.

Roles can be assumed by creating a FIPS140Context object which encapsulates a particular FIPS 140-2 Role, and using the object as input to authenticated services. Authentication is required in order to create a FIPS140Context object, and authenticated services cannot be accessed without a FIPS140Context object. The ModuleConfig class contains APIs for PIN initialization and management.

The length of the PIN specified in this Security Policy document is sufficient to prevent brute force searching of the PIN value with a probability greater than 1 in 100,000 over a period of one minute when the hash calculations are performed by a computing resource with the performance equivalence of a cluster of up to one million Amazon EC2 GPU instances.

### **1.4.1 Crypto Officer Role**

The Crypto Officer Role is responsible for installation and management of the cryptographic module. During installation of the module, the Crypto Officer Role is assumed. The installation process includes module initialization, which requires initialization of role PINs required for authentication during operation of the module.

After installation and initialization, authentication is required to assume the Crypto Officer Role. An operator can assume the Crypto Officer Role by providing credentials to the Service to be used by the operator.

The [Services](#page-11-0) section provides a list of services available to the Crypto Officer Role.

#### **1.4.2 Crypto User Role**

The Crypto User Role performs general security services, including cryptographic operations and other approved security functions.

After installation and initialization, authentication is required to assume the Crypto User Role. An operator can assume the Crypto User Role by constructing a FIPS140Context object where the role is specified as ModuleConfig.USER\_ROLE. The FIPS140Context object can then be input to a Service which is to be used by the Crypto User Role.

The [Services](#page-11-0) section provides a list of services available to the Crypto User Role.

#### <span id="page-11-0"></span>**1.4.3 Services**

The following table lists the services that must be used to install and initialize the module. These services can be accessed un-authenticated by the Crypto Officer Role.

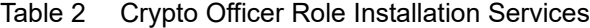

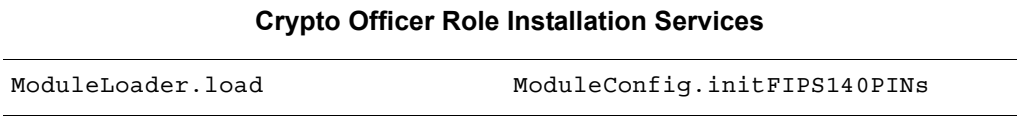

The following table lists the services provided by the JCM which may be used by un-authenticated operators after installation, in terms of the module interface. These services do not affect the security of the module since they do not make any use of cryptographic keys or Critical Security Parameters (CSPs).

#### Table 3 Un-Authenticated Services

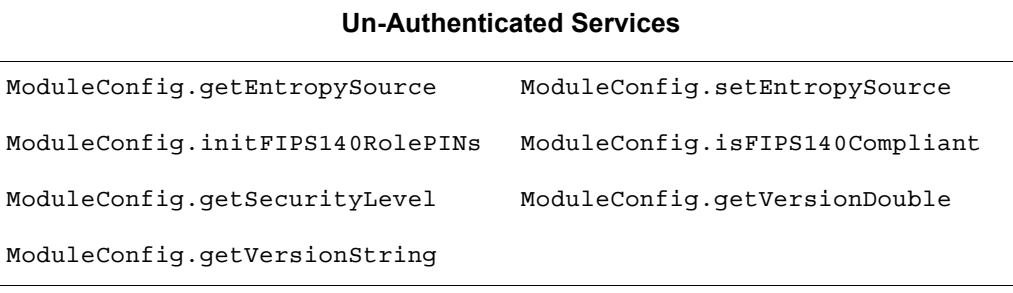

The following table lists the Services only available to the Crypto Officer Role provided by the JCM in terms of the module interface.

Table 4 Services only available to the Crypto Officer Role

#### **Services only Available to the Crypto Officer Role**

ModuleConfig.resetFIPS140RolePIN ModuleConfig.setFIPS140RolePIN

#### **RSA BSAFE Crypto-J JSAFE and JCE Software Module 6.2.1.2 Security Policy Level 2**

The JCM provides services which are available for **both** FIPS 140-2 and non-FIPS 140-2 usage. For a list of FIPS 140-2 approved and FIPS 140-2 allowed algorithms, see Table 9 on page 28.

The following table lists the Services available only to the Crypto User Role provided by the JCM in terms of the module interface. For each interface, lists of algorithms that are allowed and not allowed when operating the module in a FIPS 140-2 compliant way are specified.

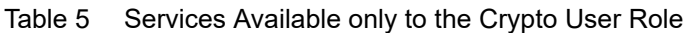

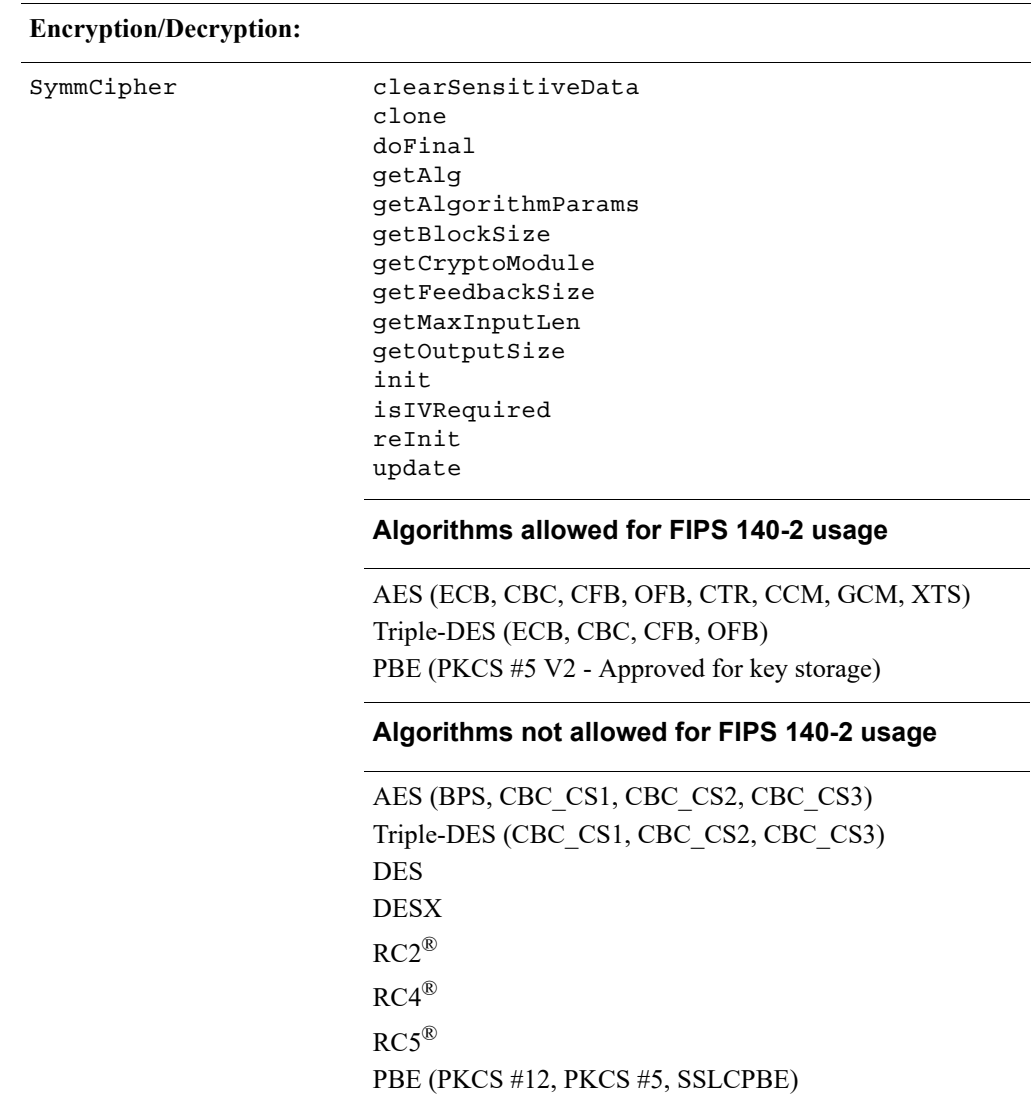

#### **Services Available only to the Crypto User Role**

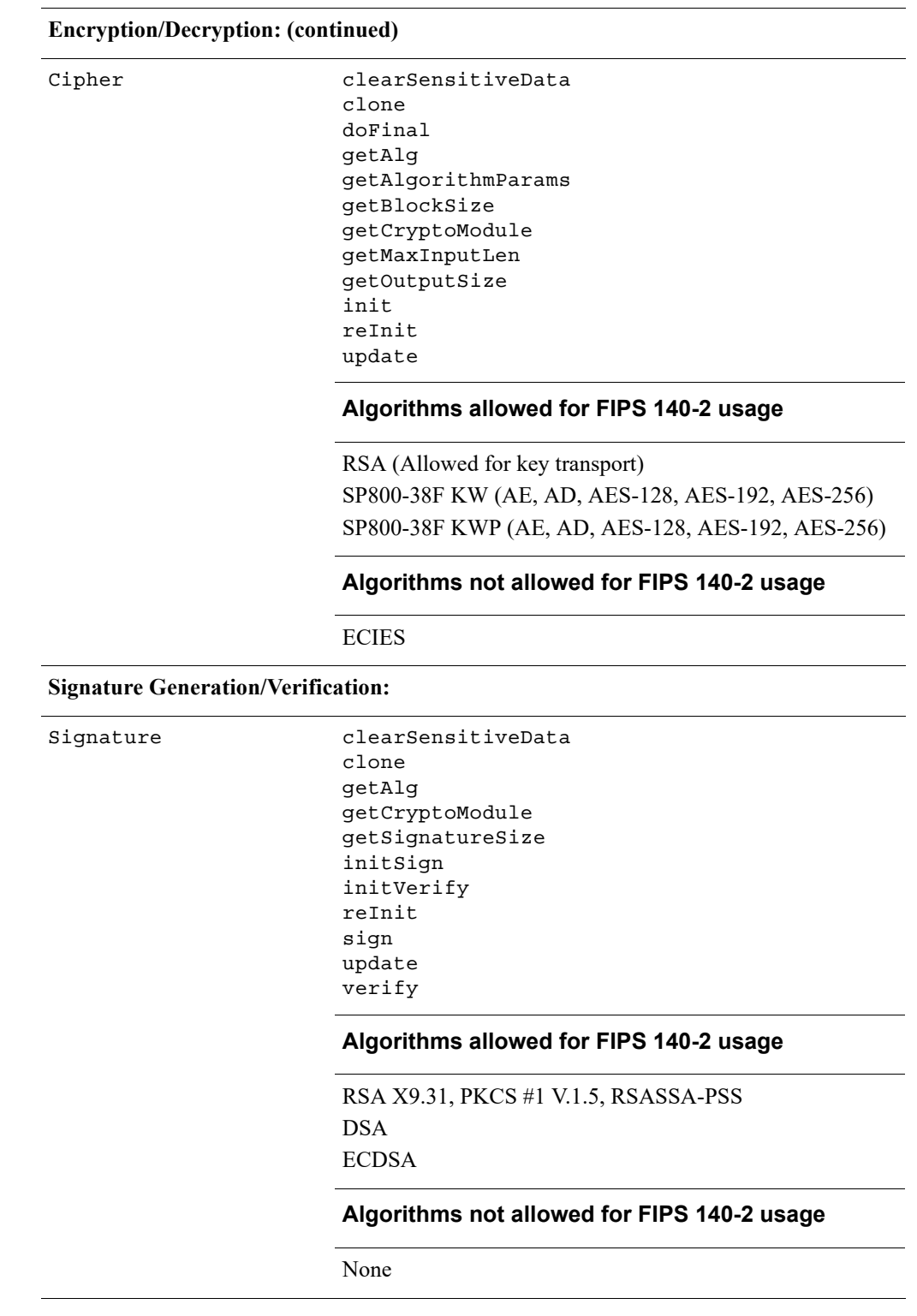

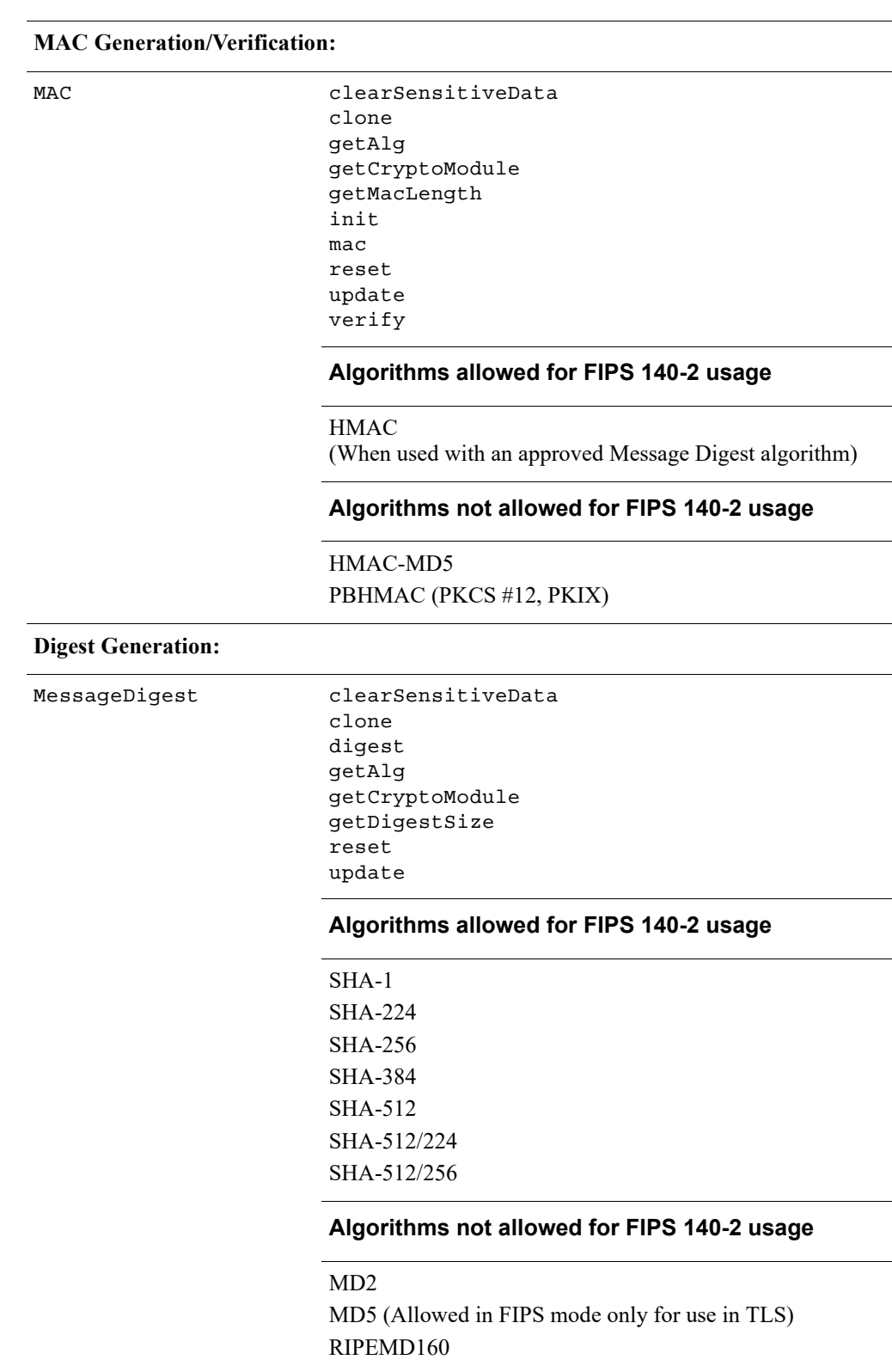

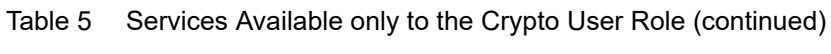

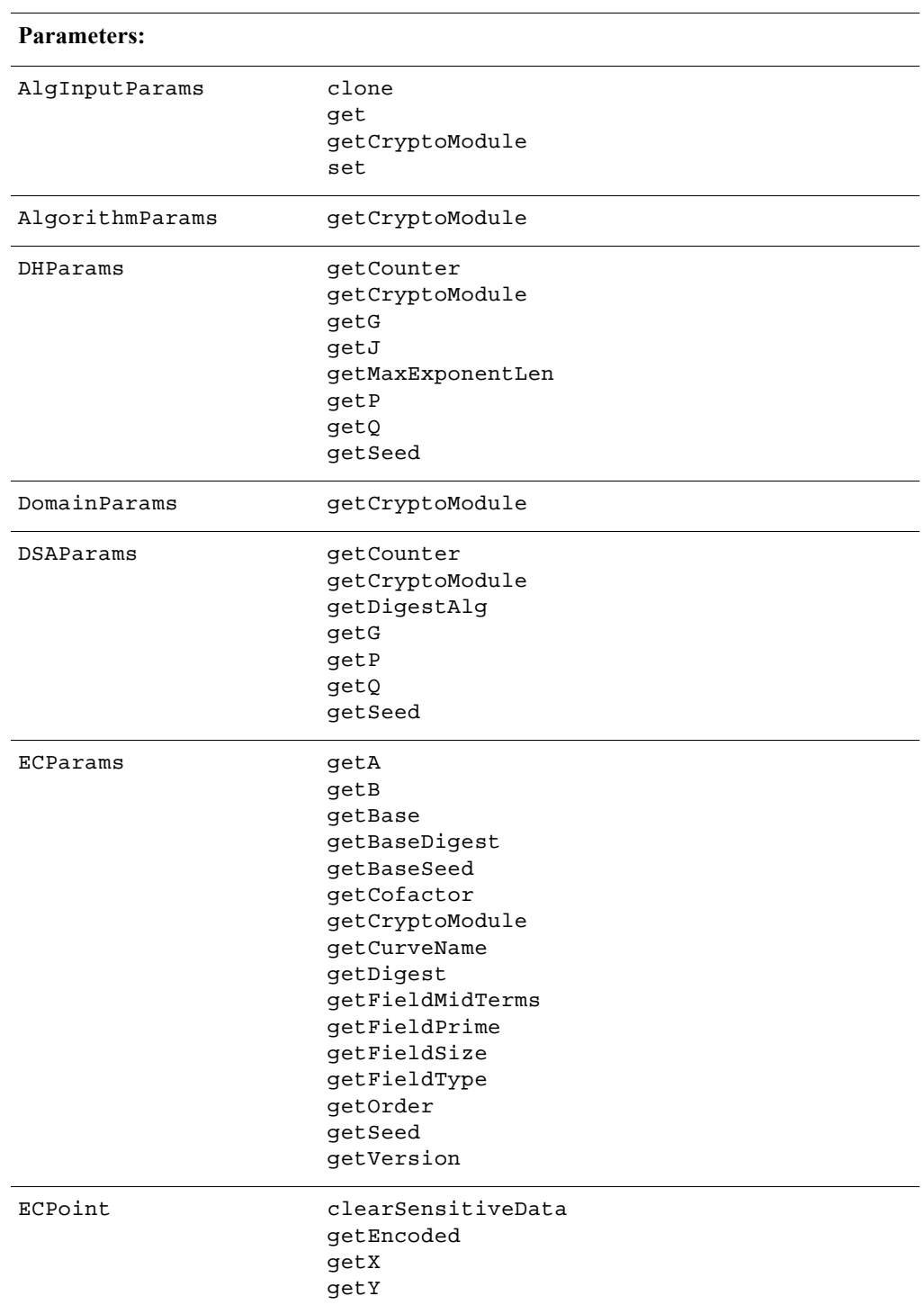

## Table 5 Services Available only to the Crypto User Role (continued)

**Services Available only to the Crypto User Role** 

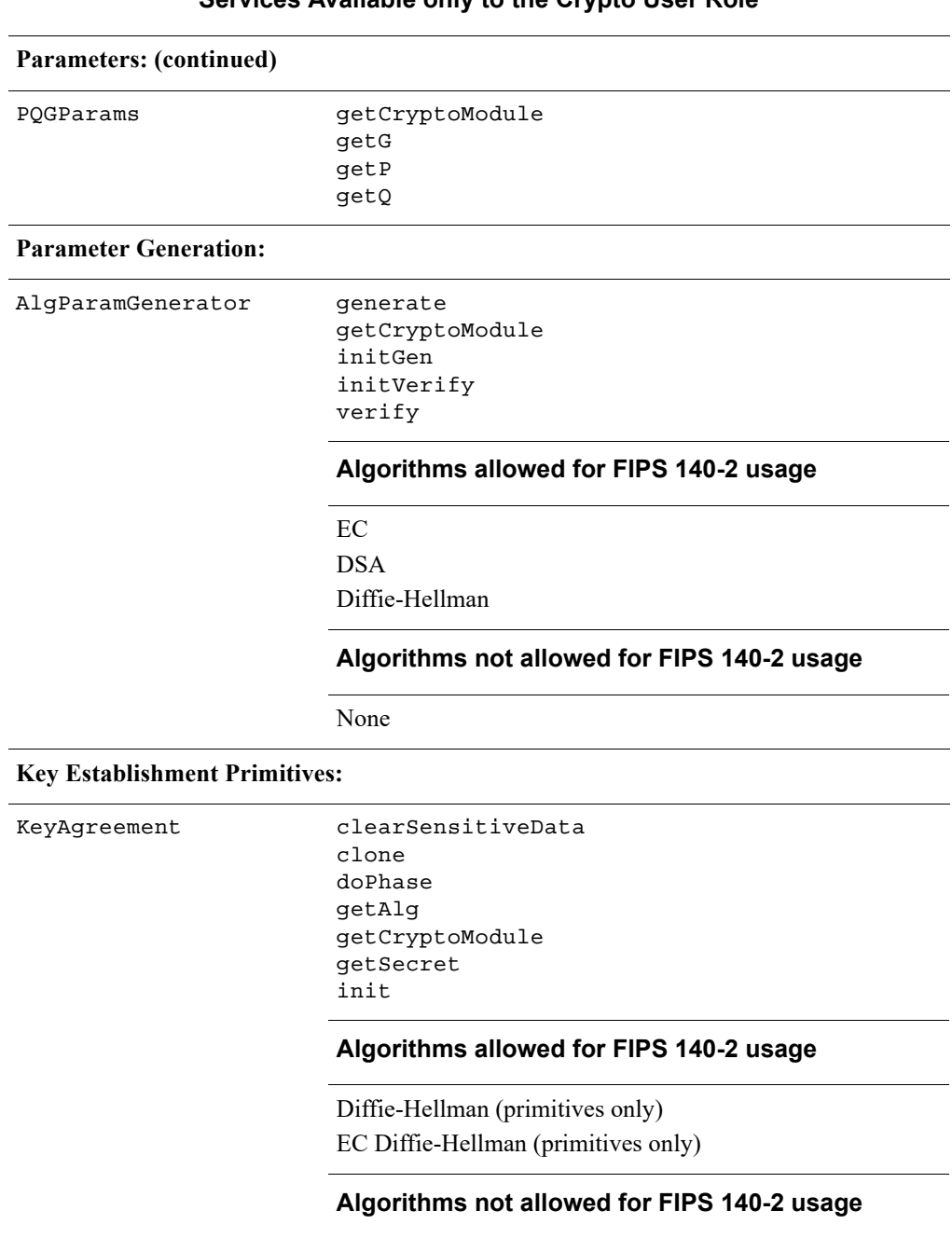

Table 5 Services Available only to the Crypto User Role (continued)

#### **Services Available only to the Crypto User Role**

None

Table 5 Services Available only to the Crypto User Role (continued)

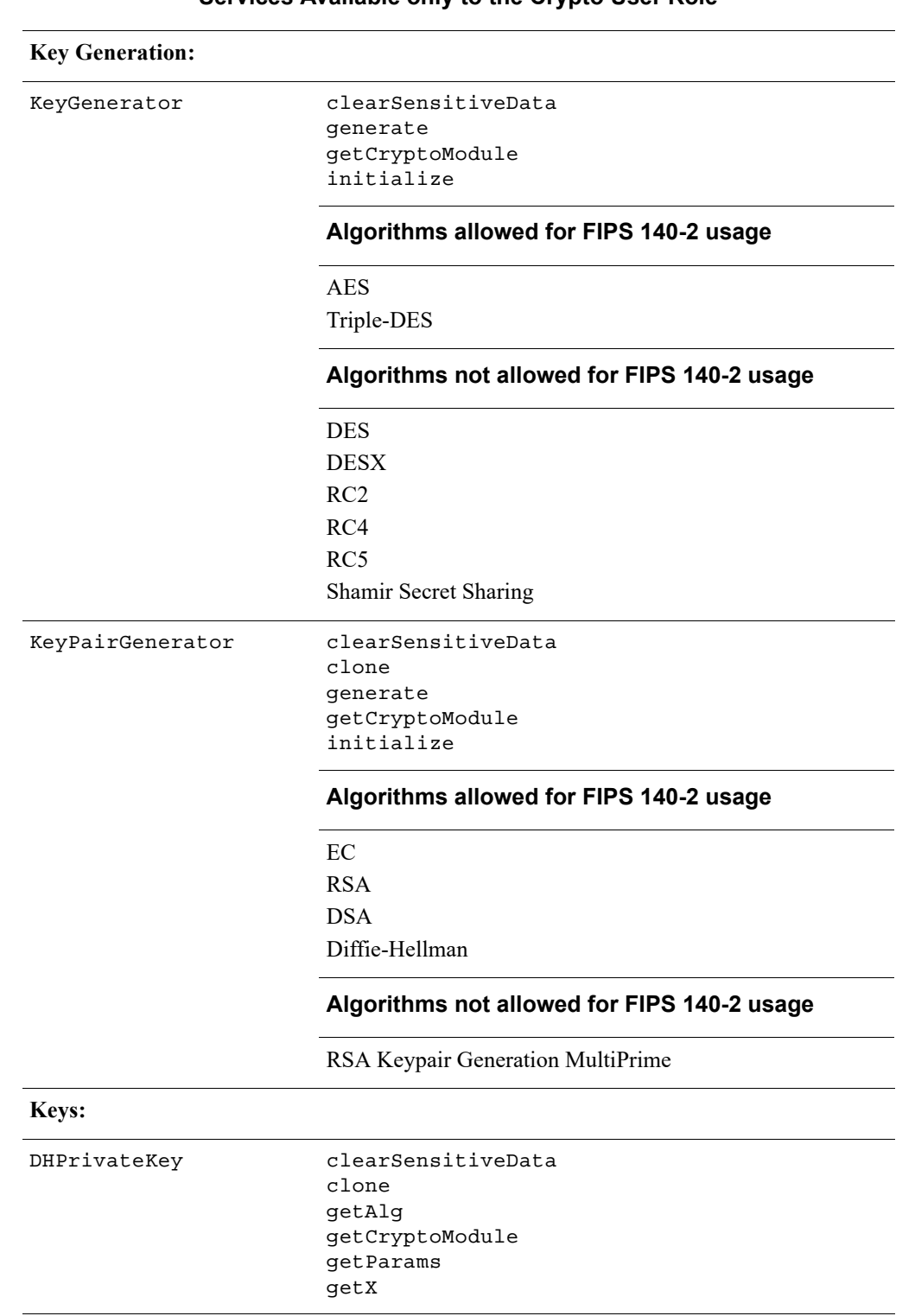

**Services Available only to the Crypto User Role** 

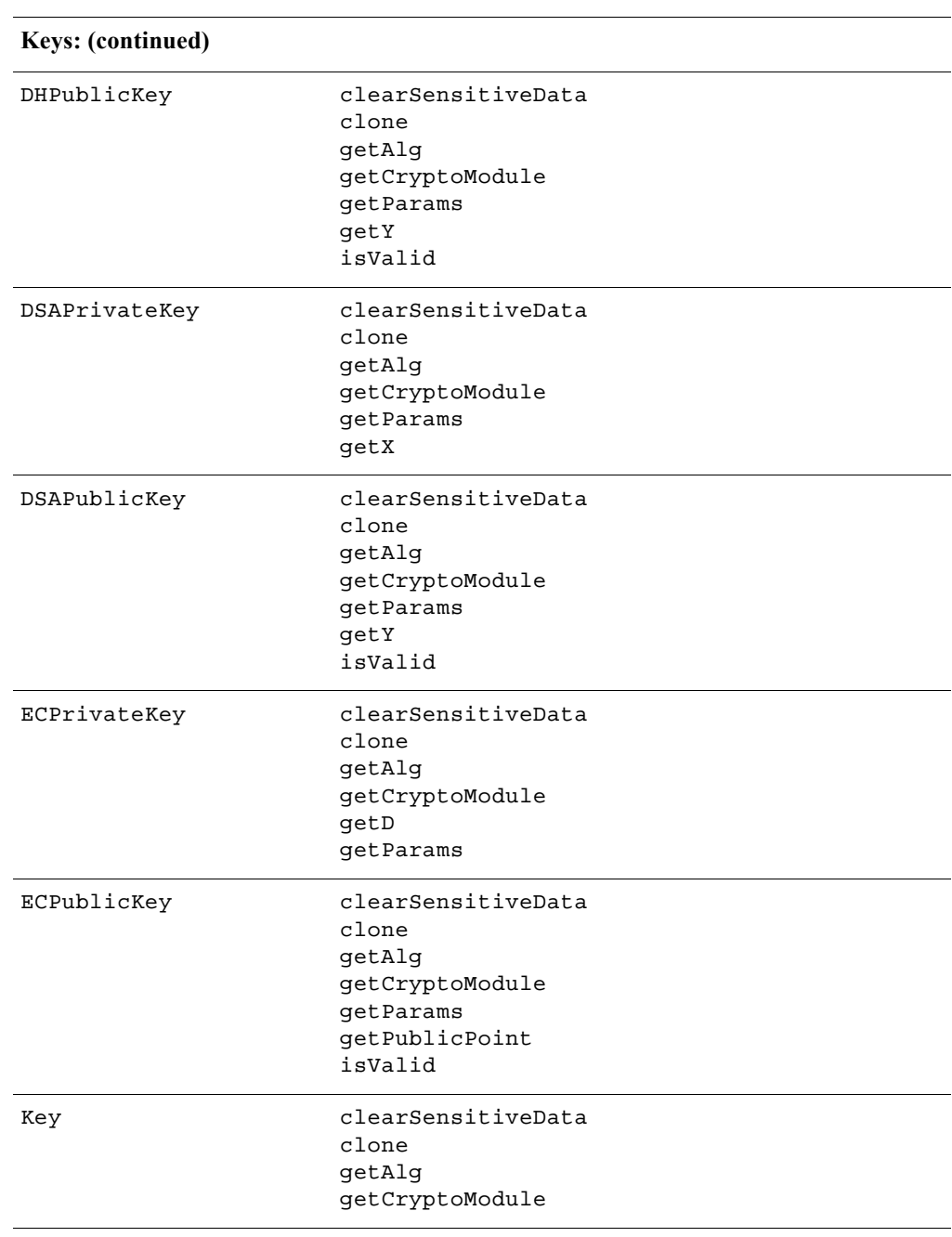

| Keys: (continued) |                        |
|-------------------|------------------------|
| KeyBuilder        | newDHParams            |
|                   | newDHPrivateKey        |
|                   | newDHPublicKey         |
|                   | newDSAParams           |
|                   | newDSAPrivateKey       |
|                   | newDSAPublicKey        |
|                   | newECParams            |
|                   | newECPrivateKey        |
|                   | newECPublicKey         |
|                   | newPasswordKey         |
|                   | newPQGParams           |
|                   | newRSAPrivateKey       |
|                   | newRSAPublicKey        |
|                   | newSecretKey           |
|                   | recoverShamirSecretKey |
| KeyPair           | clearSensitiveData     |
|                   | clone                  |
|                   | getAlgorithm           |
|                   | qetPrivate             |
|                   | getPublic              |
| PasswordKey       | clearSensitiveData     |
|                   | clone                  |
|                   | getAlg                 |
|                   | getCryptoModule        |
|                   | getKeyData             |
|                   | getPassword            |
| PrivateKey        | clearSensitiveData     |
|                   | clone                  |
|                   | getAlg                 |
|                   | getCryptoModule        |
| PublicKey         | clearSensitiveData     |
|                   | clone                  |
|                   | getAlg                 |
|                   | getCryptoModule        |
|                   | isValid                |
|                   |                        |

Table 5 Services Available only to the Crypto User Role (continued)

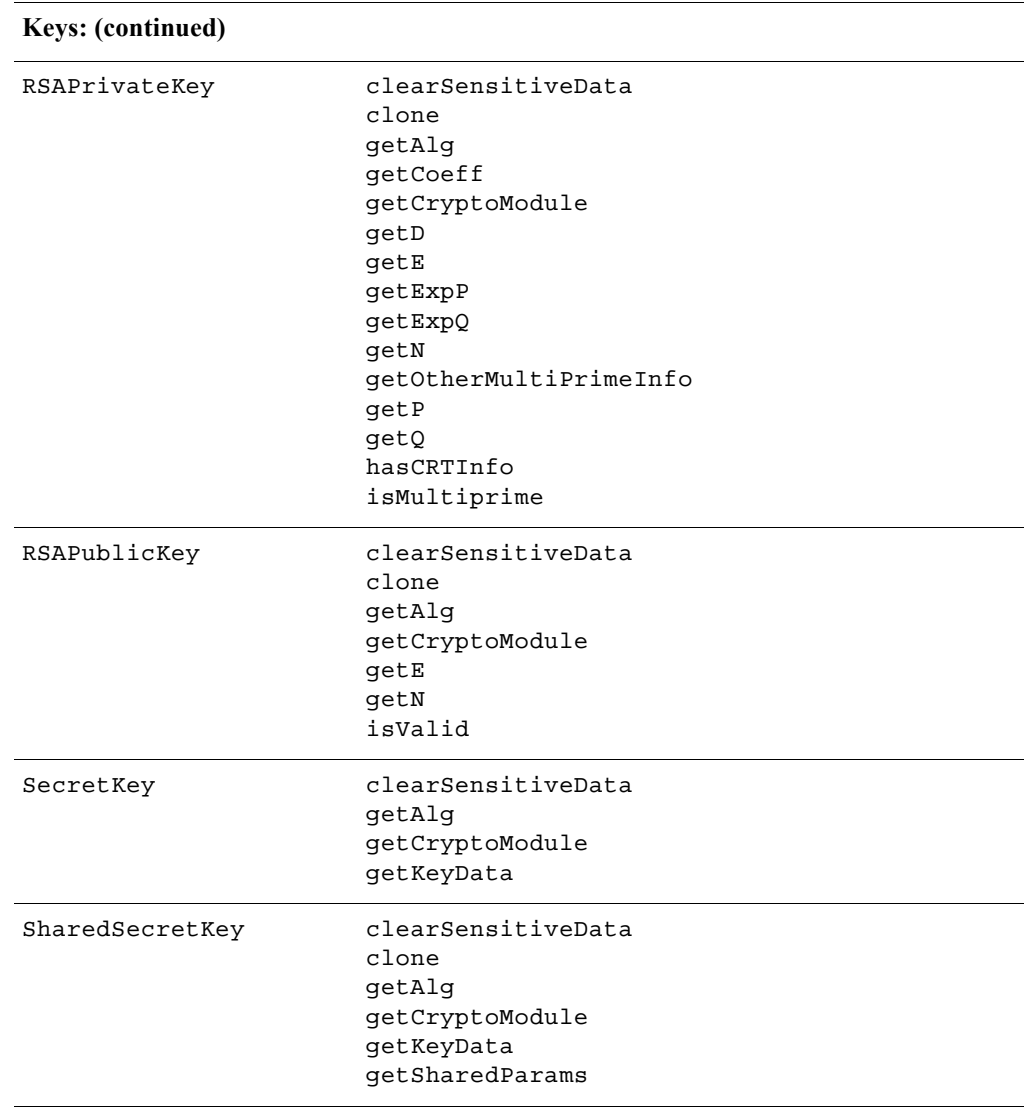

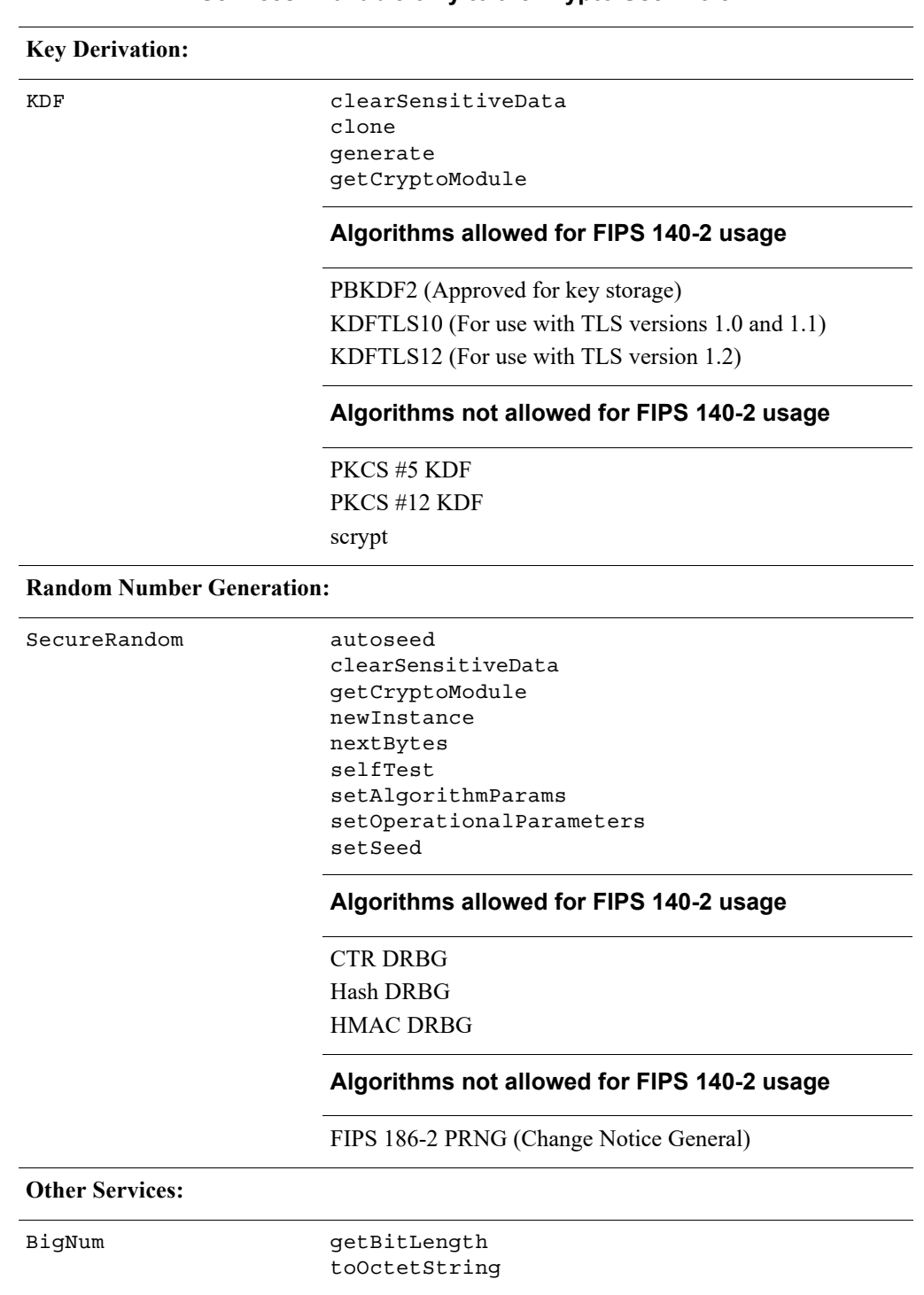

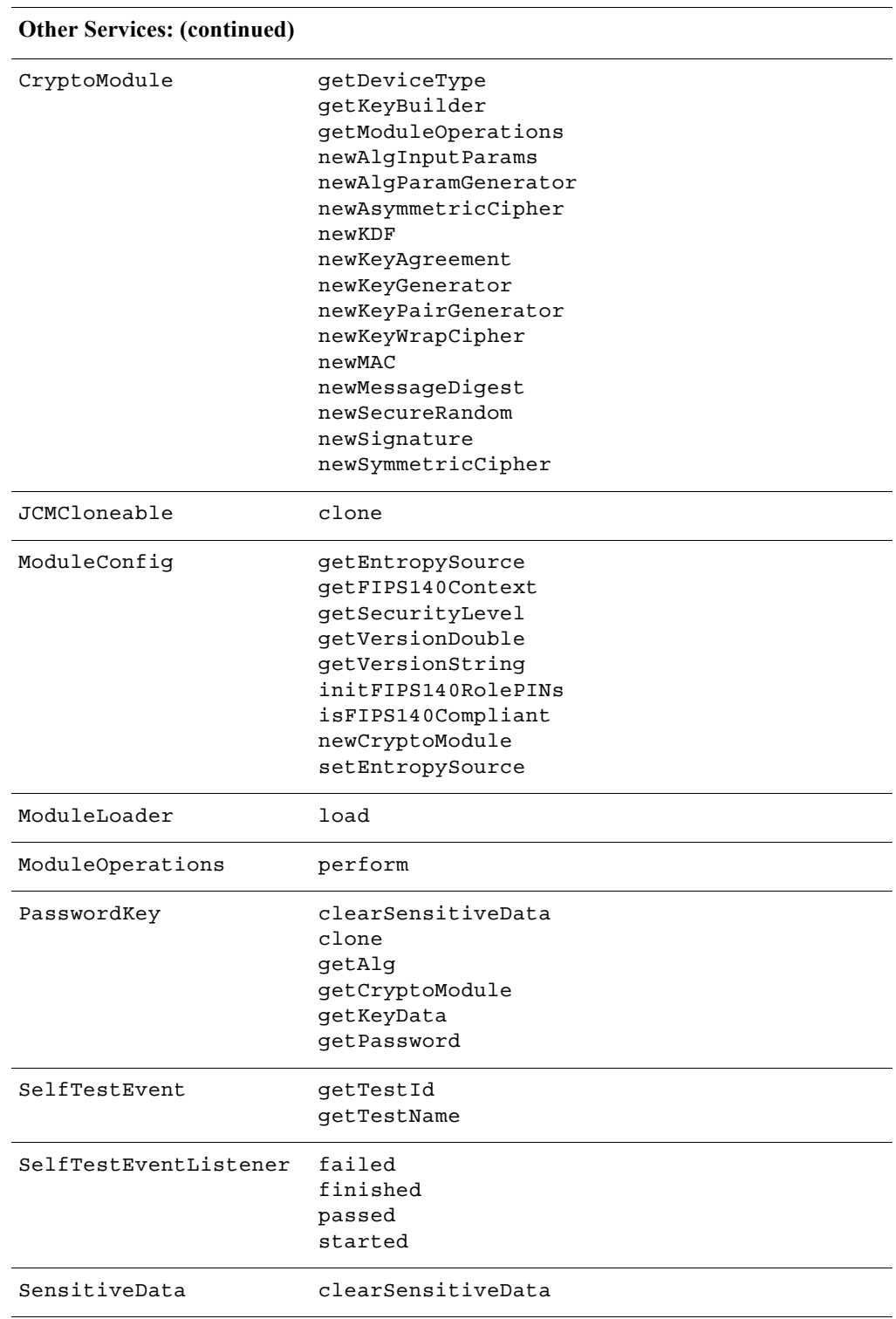

#### **RSA BSAFE Crypto-J JSAFE and JCE Software Module 6.2.1.2 Security Policy Level 2**

The following table lists the Services provided by the JCM which may be used by either the Crypto User Role or Crypto Officer Role, in terms of the module interface.

Table 6 Services Available to the Crypto User and Crypto Officer Roles

#### **Services Available to the Crypto User and Crypto Officer Roles**

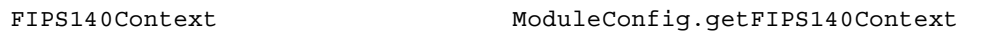

For more information on each function, see the relevant API *Javadoc*.

### <span id="page-24-0"></span>**1.5 Cryptographic Key Management**

### **1.5.1 Key Generation**

The module supports the generation of the DSA, RSA, and Diffie-Hellman (DH) and ECC public and private keys. In the FIPS-Approved mode, RSA keys can only be generated using the Approved 186-4 RSA key generation method.

The module also employs a FIPS-Approved AES Counter-mode DRBG (AES-128-CTR DRBG) for generating asymmetric and symmetric keys used in algorithms such as AES, Triple-DES, RSA, DSA, DH and ECC.

### **1.5.2 Key Protection**

All key data resides in internally allocated data structures and can only be output using the JCM API. The operating system and the JRE safeguards memory and process space from unauthorized access.

### **1.5.3 Key Zeroization**

The module stores all its keys and Critical Security Parameters (CSPs) in volatile memory. Users can ensure CSPs are properly zeroized by making use of the <object>.clearSensitiveData() method. All of the module's keys and CSPs are zeroizable. For more information about clearing CSPs, see the relevant API *Javadoc*.

### <span id="page-25-0"></span>**1.5.4 Key Storage**

The JCM does not provide long-term cryptographic key storage. Storage of keys is the responsibility of the JCM user. The following table shows how the storage of keys and CSPs are handled.

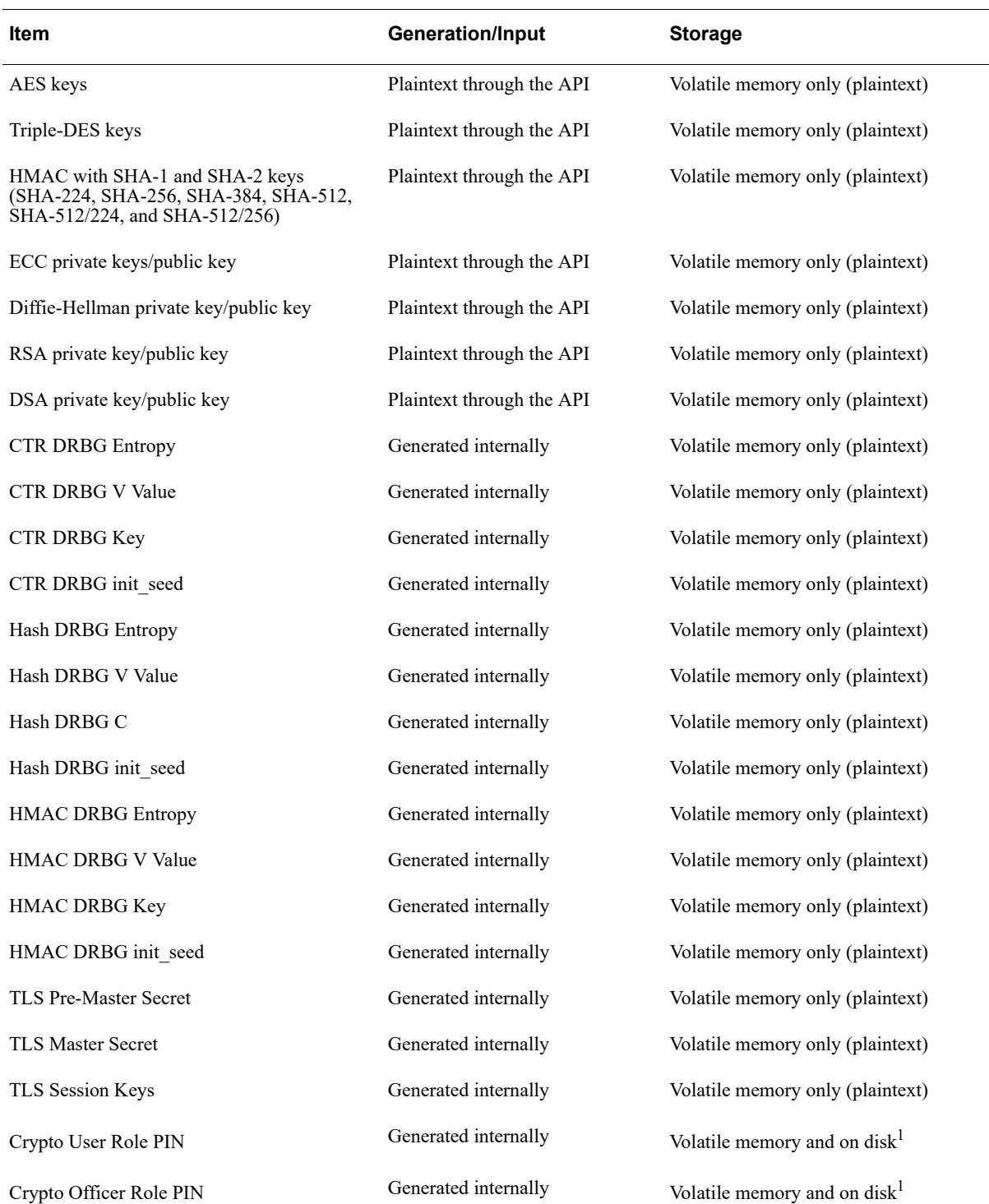

#### Table 7 Key and CSP Storage

<span id="page-26-0"></span> $1$ In plaintext, output from the module as a salted hash.

#### **1.5.5 Key Access**

An authorized operator of the module has access to all key data created during JCM operation.

The following table lists the different services provided by the module with the type of access to keys or CSPs.

| <b>Service</b>                          | <b>Key or CSP</b>                                                                                                    | <b>Type of Access</b> |
|-----------------------------------------|----------------------------------------------------------------------------------------------------|-----------------------|
| Asymmetric<br>encryption and decryption | Asymmetric keys (RSA)                                                                                                    | Read/Execute          |
| Encryption and decryption               | Symmetric keys (AES, Triple-DES)                                                                                         | Read/Execute          |
| Digital signature and<br>verification   | Asymmetric keys (DSA, RSA, ECDSA)                                                                                        | Read/Execute          |
| Hashing                                 | None                                                                                                    | N/A                   |
| MAC                                     | HMAC keys                                                                                                    | Read/Execute          |
| Random number<br>generation             | CTR DRBG entropy, V, key, init seed<br>Hash DRBG entropy, V, C, init seed<br>HMAC DRBG entropy, V, key, init seed        | Read/Write/Execute    |
| Key derivation                          | TLS Pre-Master Secret<br><b>TLS Master Secret</b><br>TLS Session Keys                                                    | Read/Execute          |
| Key establishment<br>primitives         | Asymmetric keys (DH, ECDH)                                                                                               | Read/Execute          |
| Key generation                          | Symmetric keys (AES, Triple-DES)<br>Asymmetric keys (DSA, EC DSA, RSA,<br>DH, ECDH)<br>MAC keys (HMAC)                   | Write                 |
| Self-test                               | Hard-coded keys,<br>(AES, Triple-DES, RSA, DSA, ECDSA,<br>HMAC)<br>Hard-coded entropy, strength, and seed<br>(HMAC DRBG) | Read/Execute          |
| Show status                             | None                                                                                                    | N/A                   |
| Zeroization                             | All                                                                                                    | Read/Write            |

Table 8 Key and CSP Access

### <span id="page-27-0"></span>**1.6 Cryptographic Algorithms**

The JCM offers a wide range of cryptographic algorithms. This section describes the algorithms that can be used when operating the module in a FIPS 140-2 compliant manner.

The following table lists the FIPS 140-2 approved and FIPS 140-2 allowed algorithms that can be used when operating the module in a FIPS 140-2 compliant way.

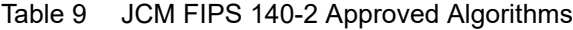

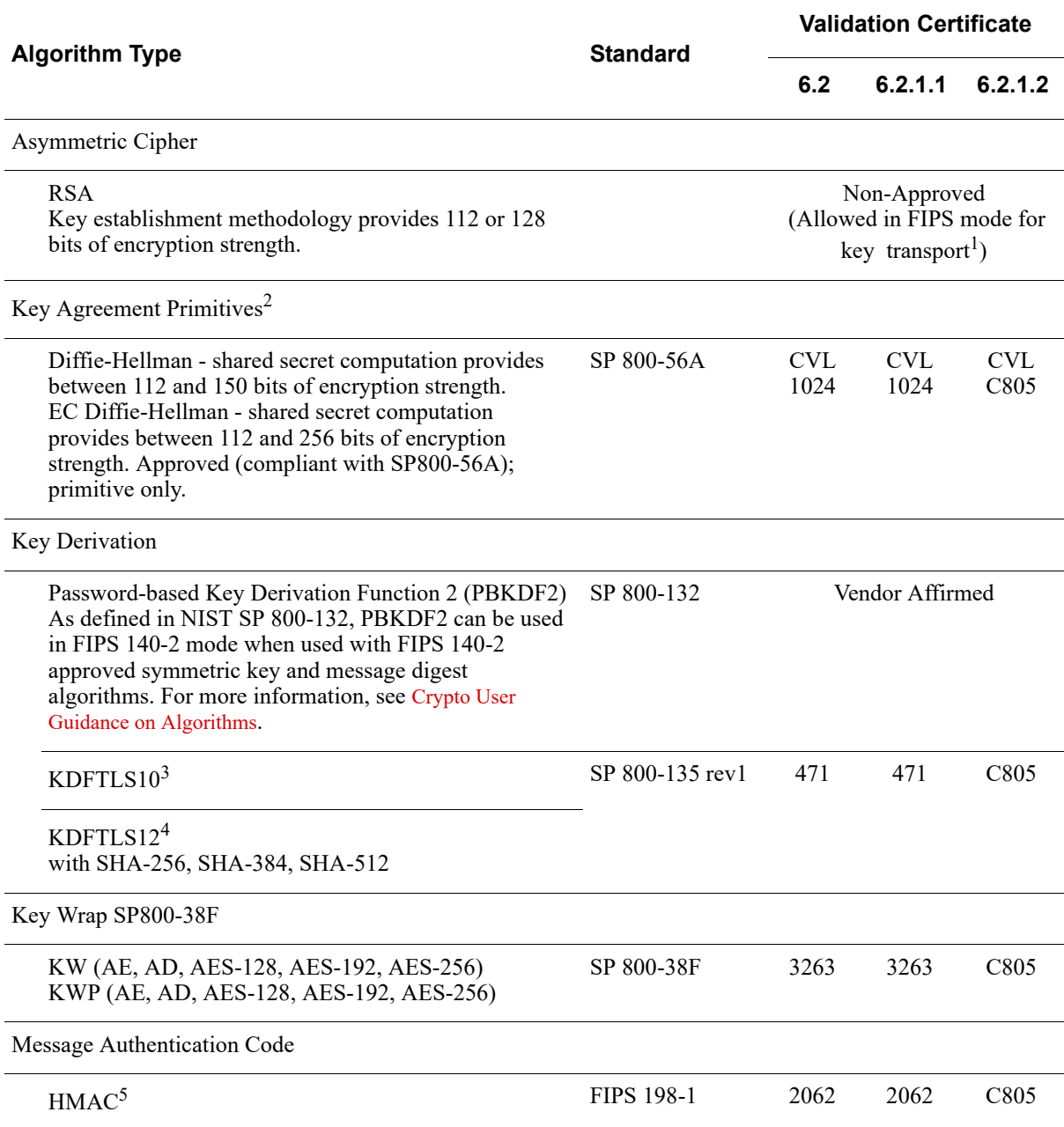

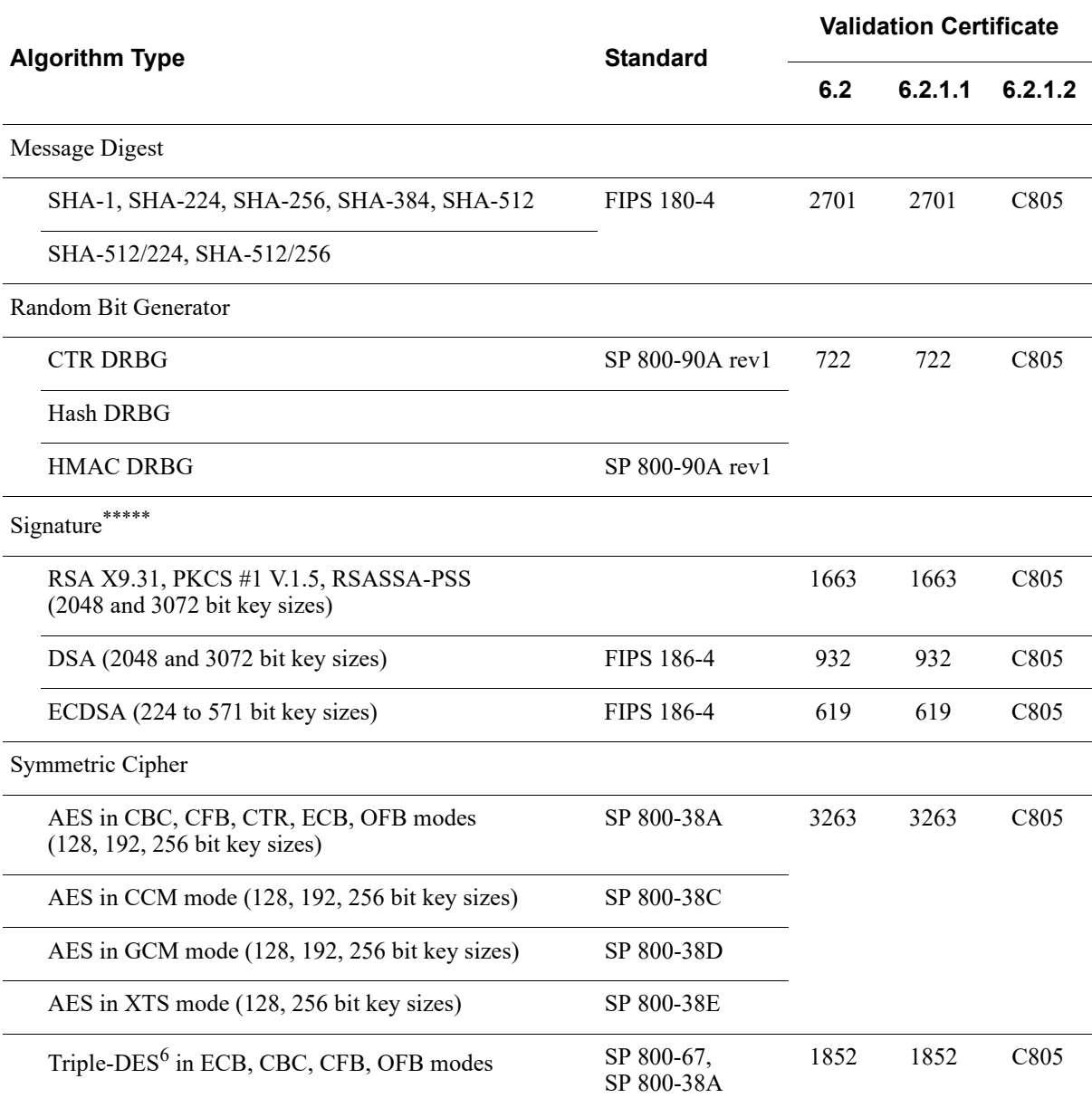

Table 9 JCM FIPS 140-2 Approved Algorithms (continued)

1 The module implements RSA encrypt/decrypt, which is non-Approved. A calling application may use this to implement a key transport scheme, which is allowed for use in FIPS mode.

<sup>2</sup>The use of the DH/ECDH Primitives is approved as per FIPS 140-2 IG D.8 scenario 5.

<sup>3</sup>Key Derivation in TLS for versions 1.0 and 1.1. The TLS protocol has not been tested by the CAVP and CMVP.

<sup>4</sup>Key Derivation in TLS for versions 1.2. The TLS protocol has not been tested by the CAVP and CMVP.

<sup>5</sup>When used with a FIPS-approved Message Digest algorithm.

<sup>6</sup>For information on the restrictions applicable to the use of two-key Triple-DES, see The following restrictions apply to the use of [Triple-DES:](#page-36-0).

#### **RSA BSAFE Crypto-J JSAFE and JCE Software Module 6.2.1.2 Security Policy Level 2**

The following lists all other available algorithms in the JCM that are **not allowable** for FIPS 140-2 usage. These algorithms must not be used when operating the module in a FIPS 140-2 compliant way.

- **•** AES in BPS mode for FPE
- **•** AES in CBC\_CS1, CBC\_CS2 or CBC\_CS3 mode for CTS
- **•** DES
- **•** DESX
- **•** ECIES
- **•** FIPS 186-2 PRNG (Change Notice General)
- **•** HMAC-MD5
- **•** MD2
- $MD5<sup>1</sup>$
- **•** PKCS #5 KDF
- **•** PKCS #12 KDF
- **•** RC2 block cipher
- **•** RC4 stream cipher
- **•** RC5 block cipher
- **•** RSA Keypair Generation MultiPrime (2 or 3 primes)
- **•** RIPEMD160
- **•** scrypt
- **•** Shamir Secret Sharing
- **•** Triple-DES in CBC\_CS1, CBC\_CS2 or CBC\_CS3 mode for CTS.

<sup>&</sup>lt;sup>1</sup>MD5 is allowed in FIPS mode only for use in TLS.

### <span id="page-30-0"></span>**1.7 Self-tests**

The module performs power-up and conditional self-tests to ensure proper operation.

If the power-up self-test fails, the module is disabled and throws a SecurityException. The module cannot be used within the current JVM.

If the conditional self-test fails, the module throws a SecurityException and aborts the operation. A conditional self-test failure does NOT disable the module.

### **1.7.1 Power-up Self-tests**

The following FIPS 140-2 required power-up self-tests are implemented in the module:

- **•** AES Decrypt KAT
- **•** AES Encrypt KAT
- **•** Triple-DES Decrypt KAT
- **•** Triple-DES Encrypt KAT
- **•** SHA-512 KAT
- **•** KDFTLS10 KAT
- **•** KDFTLS12 SHA-256 KAT
- **•** Hash DRBG KAT
- **•** CTR DRBG KAT
- **•** HMAC DRBG KAT
- **•** HMAC-SHA1 software integrity check
- **•** RSA Signature Generation KAT
- **•** RSA Signature Verification KAT
- **•** DSA Sign/Verify Test
- **•** ECDSA Sign/Verify Test.

Power-up self-tests are executed automatically when the module is loaded into memory.

#### **1.7.2 Conditional Self-tests**

The module performs two conditional self-tests:

- **•** Pair-wise Consistency Tests each time the module generates a DSA, RSA or EC public/private key pair.
- **•** Continuous RNG (CRNG) Test each time the module produces random data, as per the FIPS 140-2 standard. The CRNG test is performed on all approved and non-approved PRNGs (HMAC DRBG, HASH DRBG, CTR DRBG, FIPS186 PRNG, non-approved entropy source).

### **1.7.3 Mitigation of Other Attacks**

RSA key operations implement blinding by default. Blinding is a reversible way of modifying the input data, so as to make the RSA operation immune to timing attacks. Blinding has no effect on the algorithm other than to mitigate attacks on the algorithm.

RSA Blinding is implemented through blinding modes, for which the following options are available:

- **•** Blinding mode off
- **•** Blinding mode with no update, where the blinding value is squared for each operation
- **•** Blinding mode with full update, where a new blinding value is used for each operation.

## <span id="page-32-0"></span>2 Secure Operation of the Module

The following guidance must be followed in order to operate the module in a FIPS 140-2 mode of operation, in conformance with FIPS 140-2 requirements.

**Important:** The module operates as a Validated Cryptographic Module only when the rules for secure operation are followed.

**Note:** Cryptographic keys must not be shared between modes. For example, a key generated in FIPS 140-2 mode must not be shared with an application running in a non-FIPS 140-2 mode.

### <span id="page-32-1"></span>**2.1 Module Configuration**

To operate the module in compliance with FIPS 140-2 Level 1 with Level 2 Roles, Services and Authentication requirements, the module must be loaded using the following method:

```
com.rsa.crypto.jcm.ModuleLoader.load()
```
The ModuleLoader.load() method extracts arguments from the com.rsa.cryptoj.common.module.JavaModuleProperties class, which is created using the

com.rsa.cryptoj.common.module.CryptoJModulePropertiesFactory class.

The following arguments are extracted:

- **•** For the Android platform:
	- **–** The module jar file
- **•** For all platforms:
	- The security level, specified as the constant ModuleConfig.LEVEL 2. This should have a value of 2.
	- **–** The SelfTestEventListener to use.

Using the specified securityLevel ensures that the module is loaded for use in compliance with FIPS 140-2 for Level 2 Roles, Services and Authentication.

Once the load method has been successfully called for the first time, the module PINs must be initialized using the initFIPS140RolePINs method in the ModuleConfig class. Please refer to the relevant API *Javadoc* for alternative overloaded options which can be supplied to this method, such as PIN validity period and Cryptographic Module Configuration File location.

Once the PINs have been initialized, the module is operational.

### <span id="page-33-0"></span>**2.2 Security Roles, Services and Authentication Operation**

The Crypto Officer is responsible for installing and initializing the module for operation, as specified in the [2.1](#page-32-1) [Module Configuration](#page-32-1) section. Once this is complete, the module is ready for operation.

During operation, the PINs created during module initialization (via the ModuleConfig.initFIPS140PINs method) must be used to authenticate the operators before performing the authenticated services available to the Crypto Officer Role and the Crypto User Role.

To access PIN management services as the Crypto Officer Role, the Crypto Officer Role PIN must be supplied as input to the service APIs.

To access security services as the Crypto User Role, the Crypto User Role PIN must be provided. The Crypto Officer is responsible for the secure distribution of the PINs to the intended Crypto Users. The supplied PINs are used to create a FIPS140Context object, which is required as input to the ModuleConfig.newCryptoModule method. The returned CryptoModule object provides access to all Crypto User security functions.

#### <span id="page-33-1"></span>**2.3 Crypto User Guidance**

This section provides guidance to the module user to ensure that the module is used in a FIPS 140-2 compliant way.

Section [2.3.1](#page-33-2) provides algorithm-specific guidance. The requirements listed in this section are not enforced by the module and must be ensured by the module user.

Section [2.3.2](#page-37-0) provides guidance on obtaining assurances for Digital Signature Applications.

Section [2.3.3](#page-39-2) provides guidance on the entropy requirements for secure key generation.

Section [2.3.4](#page-39-1) provides general crypto user guidance.

#### <span id="page-33-2"></span>**2.3.1 Crypto User Guidance on Algorithms**

- **•** The Crypto User must only use algorithms approved for use in a FIPS 140-2 mode of operation, as listed in Table 9 on page 28.
- **•** Only FIPS 140-2 Approved RNGs may be used for generation of keys (asymmetric and symmetric).
- **•** When using an approved RNG, the number of bytes of seed key input must be equivalent to or greater than the security strength of the keys the caller wishes to generate. For example, a 256-bit or higher seed key input when generating 256-bit AES keys.

#### **RSA BSAFE Crypto-J JSAFE and JCE Software Module 6.2.1.2 Security Policy Level 2**

- **•** When using an Approved RNG to generate keys or DSA parameters, the RNG's requested security strength must be at least as great as the security strength of the key being generated. That means that an Approved RNG with an appropriate strength must be used. For more information on requesting the RNG security strength, see the relevant API *Javadoc*.
- **•** FIPS 186-2 RNG is not to be used in an approved FIPS 140-2 mode of operation.
- **•** In case the power to the module is lost and then restored, the key used for the AES GCM encryption/decryption shall be re-distributed.
- **•** When generating key pairs using the KeyPairGenerator object, the generate(boolean pairwiseConsistency) method must not be invoked with an argument of false. Use of the no-argument generate() method is recommended.
- When using GCM mode for symmetric encryption, the authentication tag length and authenticated data length may be specified as input parameters, but the Initialization Vector (IV) must not be specified, except for use within the TLS protocol where the IV generation mechanism defined in RFC 5288 must be used.

When generated internally, the GCM IV is constructed deterministically according to Section 8.2.1 of SP 800-38D such that:

- **–** the fixed field (module name) is a 32-bit value derived from the runtime memory address of a Java class within the module
- **–** the invocation field is a 64-bit integer counter that is initialized on startup to a value consisting of the current time (as milliseconds since the Epoch, 44 bits) concatenated with 22 bits of zeros - that is, (time in milliseconds) x  $2^{22}$ .
- **•** For RSASSA-PSS: If nLen is 1024 bits, and the output length of the **approved** hash function output block is 512 bits, then the length of the salt (sLen) **shall** be 0<=sLen<=hLen - 2 Otherwise, the length of the salt **shall** be  $0 \le s = s$ Len $\le s$ -hLen where hLen is the length of the hash function output block (in bytes or octets).
- **•** EC key pairs must have named curve domain parameters from the set of NIST-recommended named curves: P-224, P-256, P-384, P-521, B-233, B-283, B-409, B-571, K-233, K-283, K-409, and K-571. Named curves P192, B163, and K163 are allowed for legacy-use. The domain parameters can be specified by name or can be explicitly defined.
- **•** EC Diffie-Hellman primitives must use curve domain parameters from the set of NIST recommended named curves listed above. The domain parameters can be specified by name, or can be explicitly defined. Using the NIST-recommended curves, the computed Diffie-Hellman shared secret provides between 112 bits and 256 bits of security.
- **•** The bit length of the input parameter to the Diffie-Hellman primitives method must be at least 2048 bits. 2048 bit Diffie Hellman shared secret provides 112 bits of encryption strength.
- **•** DSA parameters shall be generated according to FIPS 186-4 by specifying the algorithm string "DSA" when creating the AlgParamGenerator object. The non-Approved algorithm specified by the string "PQG" shall not be used.

#### **RSA BSAFE Crypto-J JSAFE and JCE Software Module 6.2.1.2 Security Policy Level 2**

- **•** The length of a DSA modulus, P value, used to create a key pair for digital signature generation and verification must be either 2048 or 3072 bits. For digital signature verification, 1024 bits is allowed for legacy-use.
- **•** For RSA digital signature generation, an Approved RNG must be used.
- **•** RSA keys used for signing shall not be used for any other purpose other than digital signatures.
- **•** RSA key pairs shall be generated according to FIPS 186-4 by specifying a KEY TYPE parameter of 0. This is the default KEY TYPE value, so may be omitted as an input parameter (to the KeyPairGenerator.initialize method).
- **•** The length of an RSA key pair for digital signature generation and verification must be 2048 or 3072 bits. For digital signature verification, 1024 bits is allowed for legacy-use. RSA keys shall have a public exponent of at least 65537.
- **•** SHA1 is disallowed for the generation of digital signatures.
- **•** The key length for an HMAC generation or verification must be between 112 and 4096 bits, inclusive. For HMAC verification, a key length greater than or equal to 80 and less than 112 is allowed for legacy-use.
- **•** AES in XTS mode is approved only for hardware storage applications.
- **•** The following restrictions apply to the use of PBKDF:
	- **–** The minimum password length is 14 characters, which has a strength of approximately 112 bits, assuming a randomly selected password using the extended ASCII printable character set is used. For random passwords - a string of characters from a given set of characters in which each character is equally likely to be selected - the strength of the password is given by:  $S = L^*$  (log N/log 2) where N is the number of possible characters (for example, ASCII printable characters  $N = 95$ , extended ASCII printable characters  $N = 218$  and L is the number of characters. A password of the strength S can be guessed at random with the probability of 1/2S.
	- **–** Keys generated using PBKDF shall only be used in data storage applications.
	- **–** The length of the randomly-generated portion of the salt shall be at least 16 bytes. For more information see [Nist Special Publication 800-132](http://csrc.nist.gov/publications/nistpubs/800-132/nist-sp800-132.pdf)  ["Recommendation for Password-Based Key Derivation: Part 1: Storage](http://csrc.nist.gov/publications/nistpubs/800-132/nist-sp800-132.pdf)  [Applications"](http://csrc.nist.gov/publications/nistpubs/800-132/nist-sp800-132.pdf).
	- **–** The iteration count shall be selected as large as possible, a minimum of 1000 iterations is recommended.
	- The maximum key length is  $(2^{32} 1) * b$ , where b is the digest size of the hash function.
	- **–** The key derived using PBKDF can be used as referred to in SP800-132, Section 5.4, option 1 and 2.
- <span id="page-36-0"></span>**•** The following restrictions apply to the use of Triple-DES:
	- The use of three-key Triple-DES encryption must be limited to  $2^{16}$  for use in non IETF protocols and  $2^{20}$  for IETF protocols.
	- **–** The use of two-key Triple-DES is approved beyond 2013. Until 31 December 2015, two-key Triple-DES is allowed with the restriction that at most  $2^{20}$ blocks of data can be encrypted with the same key.
	- **–** The use of two-key Triple-DES is disallowed beyond 2015. Two-key Triple-DES can be used to decrypt ciphertext for legacy use after 2015.

For more information about the use of two-key Triple-DES, see [NIST Special](http://csrc.nist.gov/publications/nistpubs/800-131A/sp800-131A.pdf)  [Publication 800-131A "Transitions: Recommendation for Transitioning the](http://csrc.nist.gov/publications/nistpubs/800-131A/sp800-131A.pdf)  [Use of Cryptographic Algorithms and Key Lengths".](http://csrc.nist.gov/publications/nistpubs/800-131A/sp800-131A.pdf)

- **•** RSA BSAFE Crypto-J versions prior to 6.2.5 are vulnerable to a Missing Required Cryptographic Step vulnerability [\(CVE-2019-3738\)](https://cve.mitre.org/cgi-bin/cvename.cgi?name=CVE-2019-3738). To mitigate against this vulnerability, RSA recommends the following:
	- **–** When using a DHPublicKeySpec to create a JCE public key, check that the DH public (Y) is non-negative. For example:

```
BigInteger y = new BigInteger("1");
if (y.compareTo(BigInteger.ZERO) < 0) {
     throw new RuntimeException("Negative DH public value");
}
BigInteger p = new BigInteger("1");
BigInteger g = new BigInteger("1");
DHPublicKeySpec dhPublicKeySpec = new DHPublicKeySpec(y, p, q);
```
**–** Use the Assurance public API to validate the public key. For example:

```
if (Assurance.isValidPublicKey(publicKey)) {
 Print.println("This Public key is valid according to the SP 
800-56A standard.");
} else {
    throw new SampleFailedException("This Public key is not 
valid according to the SP 800-56A standard.");
}
```
#### <span id="page-37-0"></span>**2.3.2 Crypto User Guidance on Obtaining Assurances for Digital Signature Applications**

The module provides support for the FIPS 186-4 standard for digital signatures. The following gives an overview of the assurances required by FIPS 186-4. [NIST Special](https://csrc.nist.gov/publications/nistpubs/800-89/SP-800-89_November2006.pdf)  [Publication 800-89: "Recommendation for Obtaining Assurances for Digital](https://csrc.nist.gov/publications/nistpubs/800-89/SP-800-89_November2006.pdf)  [Signature Applications"](https://csrc.nist.gov/publications/nistpubs/800-89/SP-800-89_November2006.pdf) provides the methods to obtain these assurances.

The tables below describe the FIPS 186-4 requirements for signatories and verifiers and the corresponding module capabilities and recommendations.

| FIPS 186-4 Requirement                                                                                                    | <b>Module Capabilities and Recommendations</b>                                                                                                    |
|----------------------------------------------------------------------------------------------------|----------------------------------------------------------------------------------------------------|
| Obtain appropriate DSA and<br>ECDSA parameters when using<br>DSA or ECDSA.                                                   | The generation of DSA parameters is in accordance with<br>the FIPS 186-4 standard for the generation of probable<br>primes. For ECDSA, use the NIST recommended curves<br>as defined in section $2.3.1$ .                                          |
| Obtain assurance of the validity<br>of those parameters.                                                                     | The module provides APIs to validate DSA parameters<br>for probable primes as described in FIPS 186-4.<br>For ECDSA, use the NIST recommended curves as<br>defined in section 2.3.1. For the JCM API,<br>com.rsa.crypto.AlgParamGenerator.verify() |
| Obtain a digital signature key<br>pair that is generated as specified<br>for the appropriate digital<br>signature algorithm. | The module generates the digital signature key pair<br>according to the required standards.<br>Choose a FIPS-Approved RNG like HMAC DRBG to<br>generate the key pair.                                                                              |
| Obtain assurance of the validity<br>of the public key.                                                                       | The module provides APIs to explicitly validate the<br>public key according to NIST Special Publication<br>800-89. For the JCM API,<br>com.rsa.crypto.PublicKey.isValid(com.rsa.<br>crypto. SecureRandom secureRandom)                             |
| Obtain assurance that the<br>signatory actually possesses the<br>associated private key.                                     | The module verifies the signature created using the<br>private key, but all other assurances are outside the scope<br>of the module.                                                                                                    |

Table 10 Signatory Requirements

| FIPS 186-4 Requirement                                                                                                    | <b>Module Capabilities and Recommendations</b>                                                                                                    |
|----------------------------------------------------------------------------------------------------|----------------------------------------------------------------------------------------------------|
| Obtain assurance of the<br>signatory's claimed identity.                                                                                                    | The module verifies the signature created using the<br>private key, but all other assurances are outside the scope<br>of the module.                                                                                                    |
| Obtain assurance of the validity<br>of the domain parameters for<br>DSA and ECDSA.                                                                                                    | The module provides APIs to validate DSA parameters<br>for probable primes as described in FIPS 186-4.<br>For the JCM API,<br>com.rsa.crypto.AlgParamGenerator.verify()<br>For ECDSA, use the NIST recommended curves as<br>defined in section $2.3.1$ . |
| Obtain assurance of the validity<br>of the public key.                                                                                                    | The module provides APIs to explicitly validate the<br>public key according to NIST Special Publication<br>800-89. For the JCM API,<br>com.rsa.crypto.PublicKey.isValid(com.rsa.<br>crypto. SecureRandom secureRandom)                                   |
| Obtain assurance that the claimed<br>signatory actually possessed the<br>private key that was used to<br>generate the digital signature at<br>the time that the signature was<br>generated. | Outside the scope of the module.                                                                                                    |

Table 11 Verifier Requirements

### <span id="page-39-2"></span>**2.3.3 Crypto User Guidance on Key Generation and Entropy**

The module generates cryptographic keys whose strengths are modified by available entropy. As a result, no assurance is given for the minimum strength of generated keys. The JCM provides the HMAC DRBG, CTR DRBG and Hash DRBG implementations for key generation.

When generating secure keys, the DRBG used in key generation must be seeded with a number of bits of entropy that is equal to or greater than the security strength of the key being generated. The entropy supplied to the DRBG is referred to as the DRBG security strength.

The following table lists each of the keys that can be generated by the JCM, with the key sizes available, security strengths for each key size and the security strength required to initialize the DRBG.

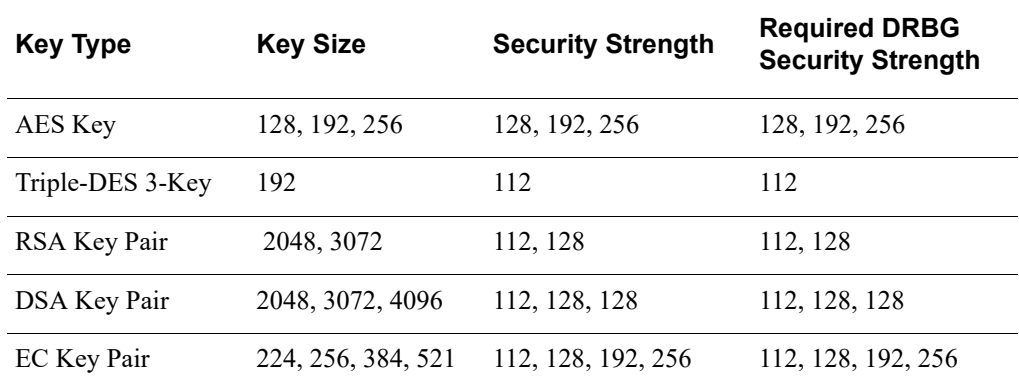

Table 12 Generated Key Sizes and Strength

### <span id="page-39-1"></span>**2.3.4 General Crypto User Guidance**

JCM users should take care to zeroize CSPs when they are no longer needed. For more information on clearing sensitive data, see section [1.5.4](#page-25-0) and the relevant API *Javadoc*.

**÷**The Crypto Officer is responsible for installing the module. Installation instructions are provided in the *RSA BSAFE Crypto-J Installation Guide*.

The Crypto Officer is also responsible for loading the module, as specified in section [2.1](#page-32-1) [Module Configuration](#page-32-1).

The Crypto Officer is responsible for configuring the PINs for their own role and the Crypto User role.

### <span id="page-39-0"></span>**2.4 Operating the Cryptographic Module**

Both FIPS and non-FIPS algorithms are available to the operator. In order to operate the module in the FIPS-Approved mode, all rules and guidance provided in [Secure](#page-32-0)  [Operation of the Module](#page-32-0) **must** be followed by the module operator. The module **does not** enforce the FIPS 140-2 mode of operation.

# <span id="page-40-0"></span>3 Acronyms

The following table lists the acronyms used with the JCM and their definitions.

Table 13 Acronyms used with the JCM

| <b>Acronym</b> | <b>Definition</b>                                                                                                    |
|----------------|----------------------------------------------------------------------------------------------------|
| 3DES           | Refer to Triple-DES                                                                                                    |
| AD             | Authenticated Decryption. A function that decrypts purported ciphertext<br>and verifies the authenticity and integrity of the data.                                                                                                    |
| AE             | Authenticated Encryption. A block cipher mode of operation which<br>provides a means for the authenticated decryption function to verify the<br>authenticity and integrity of the data.                                                                                                    |
| <b>AES</b>     | Advanced Encryption Standard. A fast block cipher with a 128-bit block,<br>and keys of lengths 128, 192 and 256 bits. This will replace DES as the<br>US symmetric encryption standard.                                                                                                    |
| <b>API</b>     | Application Programming Interface.                                                                                                    |
| Attack         | Either a successful or unsuccessful attempt at breaking part or all of a<br>crypto-system. Attack types include an algebraic attack, birthday attack,<br>brute force attack, chosen ciphertext attack, chosen plaintext attack,<br>differential cryptanalysis, known plaintext attack, linear cryptanalysis,<br>middleperson attack and timing attack. |
| <b>BPS</b>     | BPS is a format preserving encryption mode.<br>BPS stands for Brier, Peyrin and Stern, the inventors of this mode.                                                                                                    |
| <b>CBC</b>     | Cipher Block Chaining. A mode of encryption in which each ciphertext<br>depends upon all previous ciphertexts. Changing the IV alters the<br>ciphertext produced by successive encryptions of an identical plaintext.                                                                                                    |
| CFB            | Cipher Feedback. A mode of encryption that produces a stream of<br>ciphertext bits rather than a succession of blocks. In other respects, it has<br>similar properties to the CBC mode of operation.                                                                                                    |
| <b>CRNG</b>    | Continuous Random Number Generation.                                                                                                    |
| <b>CSP</b>     | Critical Security Parameters.                                                                                                    |
| CTR            | Counter mode of encryption, which turns a block cipher into a stream<br>cipher. It generates the next keystream block by encrypting successive<br>values of a counter.                                                                                                    |
| <b>CTS</b>     | Cipher Text Stealing. A mode of encryption which enables block ciphers<br>to be used to process data not evenly divisible into blocks, without the<br>length of the ciphertext increasing.                                                                                                    |
| <b>DES</b>     | Data Encryption Standard. A symmetric encryption algorithm with a<br>56-bit key.                                                                                                    |

| <b>Acronym</b> | <b>Definition</b>                                                                                                    |
|----------------|----------------------------------------------------------------------------------------------------|
| Diffie-Hellman | The Diffie-Hellman asymmetric key exchange algorithm. There are many<br>variants, but typically two entities exchange some public information (for<br>example, public keys or random values) and combines them with their<br>own private keys to generate a shared session key. As private keys are not<br>transmitted, eavesdroppers are not privy to all of the information that<br>composes the session key. |
| <b>DPK</b>     | Data Protection Key.                                                                                                    |
| <b>DRBG</b>    | Deterministic Random Bit Generator.                                                                                                    |
| <b>DSA</b>     | Digital Signature Algorithm. An asymmetric algorithm for creating<br>digital signatures.                                                                                                    |
| EС             | Elliptic Curve.                                                                                                    |
| ECB            | Electronic Code Book. A mode of encryption in which identical<br>plaintexts are encrypted to identical ciphertexts, given the same key.                                                                                                    |
| ECC            | Elliptic Curve Cryptography.                                                                                                    |
| <b>ECDH</b>    | Elliptic Curve Diffie-Hellman.                                                                                                    |
| <b>ECDSA</b>   | Elliptic Curve Digital Signature Algorithm.                                                                                                    |
| <b>ECIES</b>   | Elliptic Curve Integrated Encryption Scheme.                                                                                                    |
| Encryption     | The transformation of plaintext into an apparently less readable form<br>(called ciphertext) through a mathematical process. The ciphertext may<br>be read by anyone who has the key that decrypts (undoes the encryption)<br>the ciphertext.                                                                                                    |
| <b>FIPS</b>    | Federal Information Processing Standards.                                                                                                    |
| <b>FPE</b>     | Format Preserving Encryption.                                                                                                    |
| <b>HMAC</b>    | Keyed-Hashing for Message Authentication Code.                                                                                                    |
| IV             | Initialization Vector.<br>Used as a seed value for an encryption operation.                                                                                                    |
| JCE            | Java Cryptography Extension.                                                                                                    |
| <b>JVM</b>     | Java Virtual Machine.                                                                                                    |
| <b>KAT</b>     | Known Answer Test.                                                                                                    |
| <b>KDF</b>     | Key Derivation Function. Derives one or more secret keys from a secret<br>value, such as a master key, using a pseudo-random function.                                                                                                    |

Table 13 Acronyms used with the JCM (continued)

| Acronym         | <b>Definition</b>                                                                                                    |
|-----------------|----------------------------------------------------------------------------------------------------|
| Key             | A string of bits used in cryptography, allowing people to encrypt and<br>decrypt data. Can be used to perform other mathematical operations as<br>well. Given a cipher, a key determines the mapping of the plaintext to the<br>ciphertext. Various types of keys include: distributed key, private key,<br>public key, secret key, session key, shared key, subkey, symmetric key,<br>and weak key. |
| KW              | AES Key Wrap.                                                                                                    |
| <b>KWP</b>      | AES Key Wrap with Padding                                                                                                    |
| MD5             | A secure hash algorithm created by Ron Rivest. MD5 hashes an<br>arbitrary-length input into a 16-byte digest.                                                                                                    |
| <b>NIST</b>     | National Institute of Standards and Technology. A division of the US<br>Department of Commerce (formerly known as the NBS) which produces<br>security and cryptography-related standards.                                                                                                    |
| <b>OFB</b>      | Output Feedback. A mode of encryption in which the cipher is decoupled<br>from its ciphertext.                                                                                                    |
| OS.             | Operating System.                                                                                                    |
| <b>PBE</b>      | Password-Based Encryption.                                                                                                    |
| <b>PBKDF</b>    | Password-Based Key Derivation Function.                                                                                                    |
| PC              | Personal Computer.                                                                                                    |
| private key     | The secret key in public key cryptography. Primarily used for decryption<br>but also used for encryption with digital signatures.                                                                                                    |
| <b>PRNG</b>     | Pseudo-random Number Generator.                                                                                                    |
| RC <sub>2</sub> | Block cipher developed by Ron Rivest as an alternative to the DES. It has<br>a block size of 64 bits and a variable key size. It is a legacy cipher and<br>RC5 should be used in preference.                                                                                                    |
| RC4             | Symmetric algorithm designed by Ron Rivest using variable length keys<br>(usually 40 bit or 128 bit).                                                                                                    |
| RC5             | Block cipher designed by Ron Rivest. It is parameterizable in its word<br>size, key length and number of rounds. Typical use involves a block size<br>of 64 bits, a key size of 128 bits and either 16 or 20 iterations of its round<br>function.                                                                                                    |
| <b>RNG</b>      | Random Number Generator.                                                                                                    |
| <b>RSA</b>      | Public key (asymmetric) algorithm providing the ability to encrypt data<br>and create and verify digital signatures. RSA stands for Rivest, Shamir,<br>and Adleman, the developers of the RSA public key cryptosystem.                                                                                                    |

Table 13 Acronyms used with the JCM (continued)

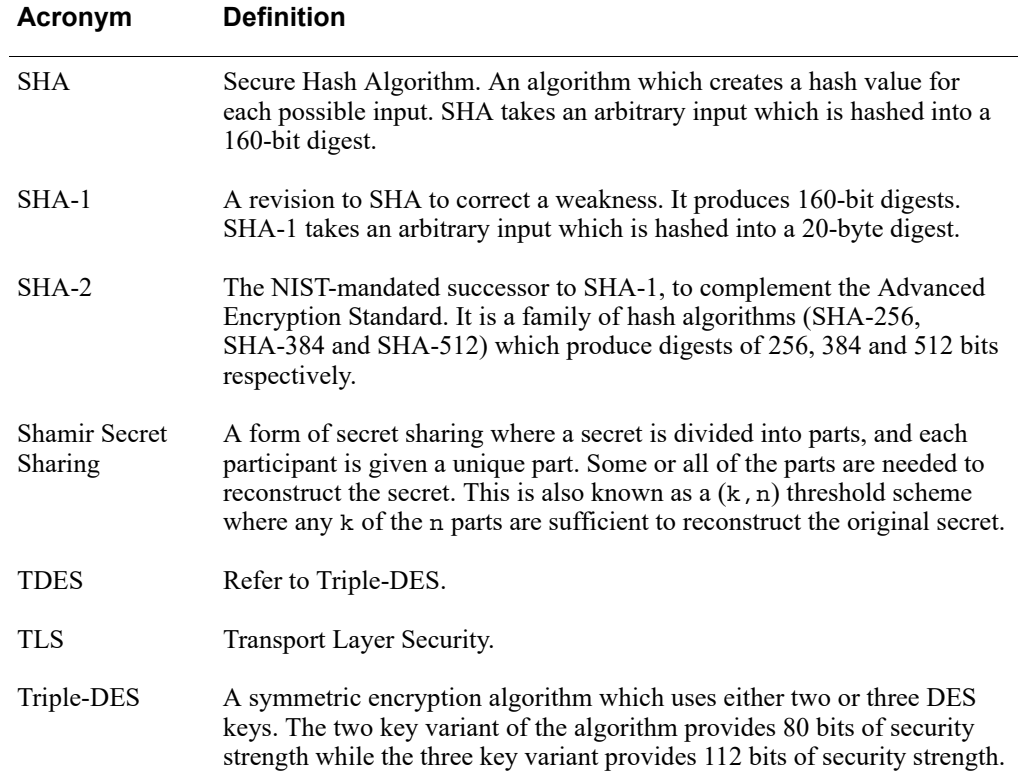

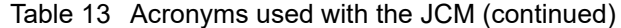